Санкт-Петербургский государственный университет

# **СМИРНОВ Евгений Вячеславович**

# **Выпускная квалификационная работа**

# **Применение метода SIFT для автоматизации регистрации данных лазерного сканирования**

Уровень образования: бакалавр Направление 05.03.03 «Картография и геоинформатика» Основная образовательная программа СВ.5020.2016 «Картография и геоинформатика» Профиль: Геоинформатика

«К ЗАЩИТЕ»

Научный руководитель: доцент, кафедра картографии и геоинформатики, канд. техн. наук Войнаровский А. Е.

> Рецензент: Исполнительный директор ООО «НПП Фотограмметрия», Тихонов С. Г.

Санкт-Петербург 2020

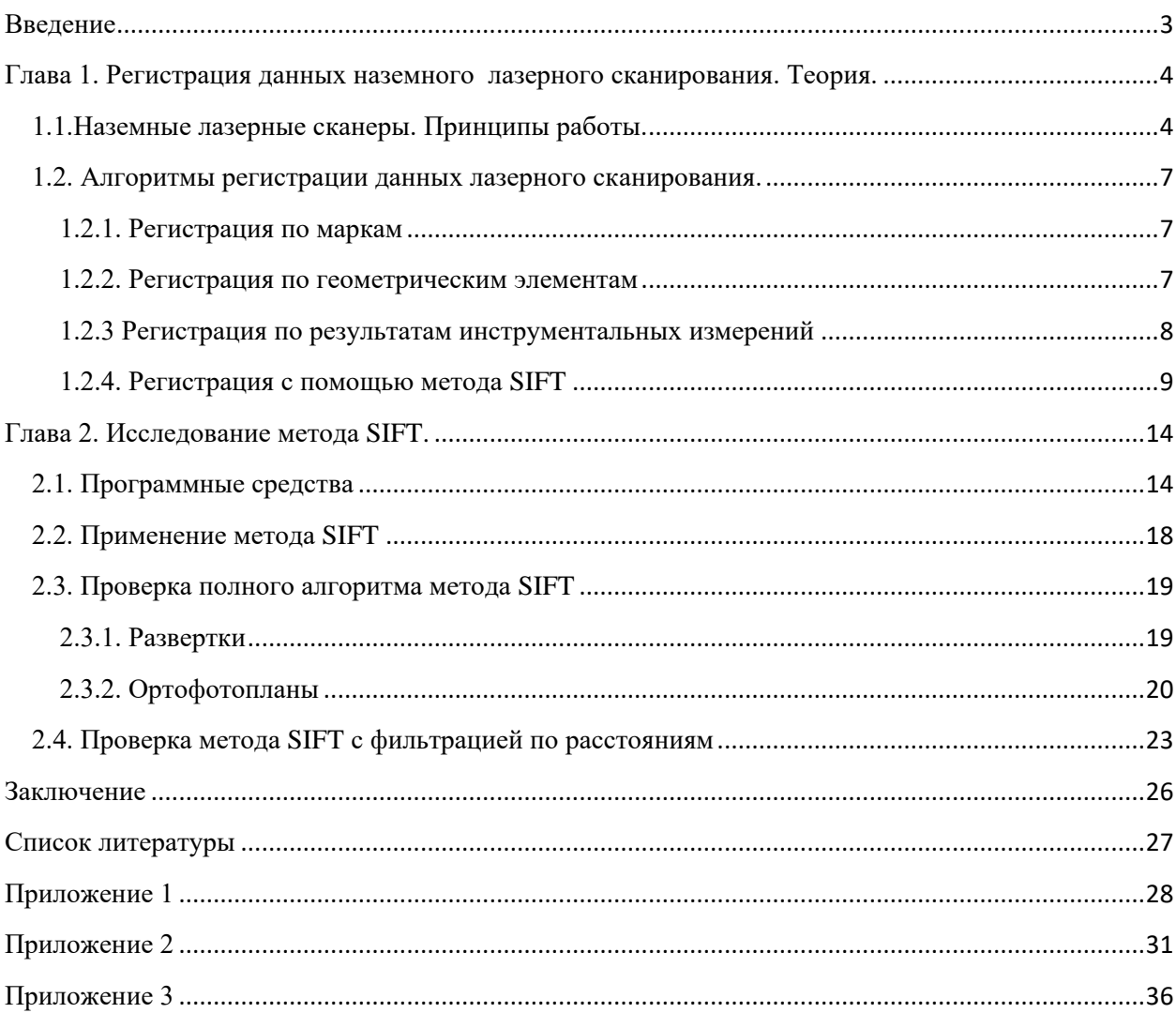

# Ввеление

<span id="page-2-0"></span>Благодаря развитию науки и техники в последние десятилетия широкое распространение в различных производственных сферах получила технология наземного лазерного сканирования (НЛС). Главными достоинствами НЛС, которые высоко ценятся при решении архитектурных, строительных и иных задач, являются полное и детальное представление данных об объектах в трехмерном пространстве, а также высокая скорость и степень автоматизации процесса.

При проведении работ по моделированию объектов на основе данных лазерного сканирования одним из самых требовательных ко времени процессов является регистрация полученных данных. В настоящее время ведется большое количество работ по оптимизации данного процесса для уменьшения экономических и трудозатрат, необходимых для проведения работ.

Суть данной работы заключается в исследовании метода SIFT, а также возможности его применения для автоматизации регистрации данных лазерного сканирования.

Для решения поставленной цели в ходе работы необходимо было решить следующие задачи:

> Ознакомиться с принципами работы наземных лазерных сканеров.

> Изучить алгоритм работы метода SIFT и других способов регистрации данных НЛС.

> Провести эксперименты для оценки возможности регистрации данных НЛС методом SIFT.

Оценить достоинства и недостатки применения метода SIFT.

# <span id="page-3-0"></span>**Глава 1. Регистрация данных наземного лазерного сканирования. Теория.**

# <span id="page-3-1"></span>**1.1.Наземные лазерные сканеры. Принципы работы.**

В настоящее время для решения задач, которые требуют представления данных в трехмерном пространстве помимо классических методов и инструментов, используется наземное лазерное сканирование. [7]

Система для наземного лазерного сканирования состоит из НЛС и полевого персонального компьютера со специализированным программным обеспечением. НЛС состоит из лазерного дальномера, адаптированного для работы с высокой частотой, и блока развертки лазерного луча. [3]

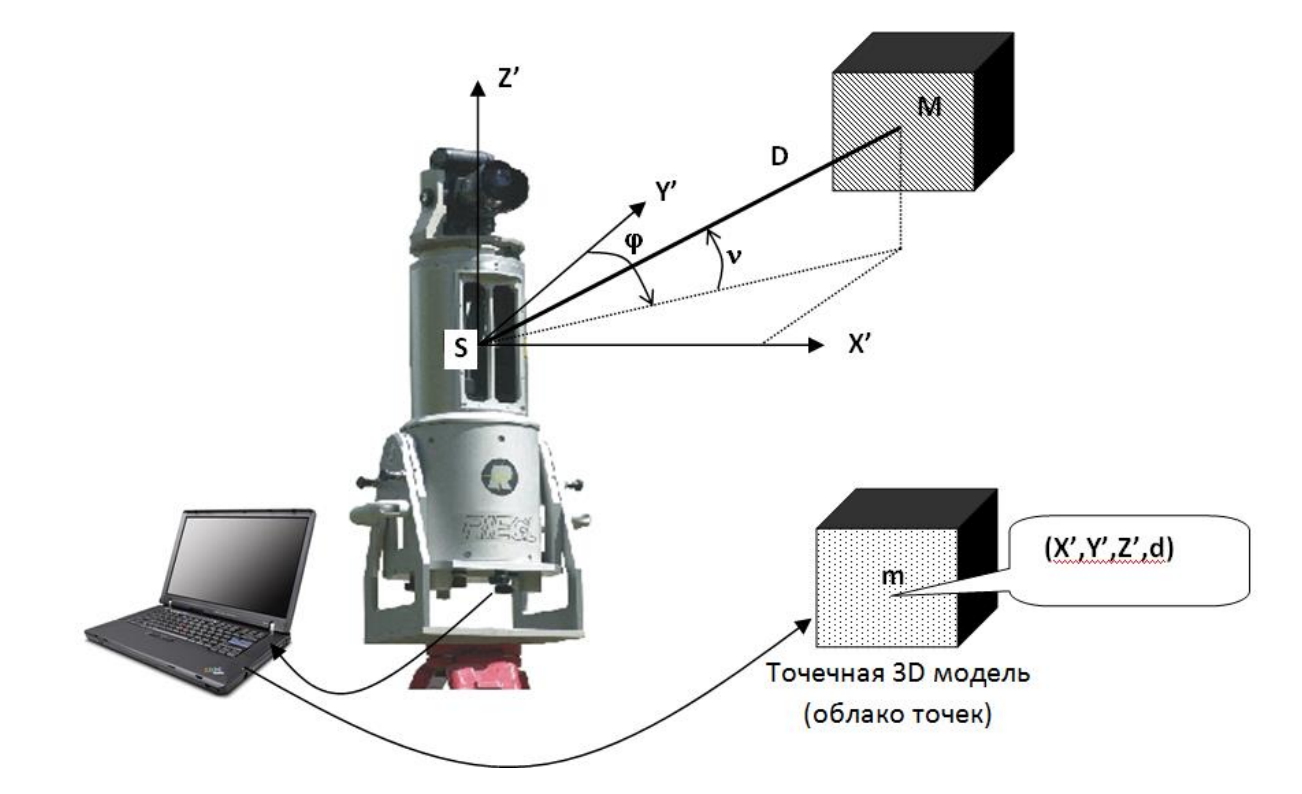

**Рисунок 1Схема работы наземного лазерного сканера (<https://infopedia.su/8x20b3.html>)**

Принцип действия сканера заключается в том, что для каждой точки сканируемой области измеряются горизонтальный(**φ**) и вертикальный(**θ**) углы и расстояние(**D**) от сканера до точки, а затем на основе данных измерений рассчитать координаты точек снимка. Для измерения данных параметров задаются интервалы измерения вертикальных и горизонтальных углов, а также шаг, с которым будут изменяться углы. Основываясь на данных параметрах, сканер отклоняет лазерный луч на указанные углы и регистрирует значения **φ, θ, D** для каждой точки в определенных границах.

Координаты точек вычисляются по формулам:

$$
X = Dcos(\varphi) sin(\theta)
$$
  
 
$$
Y = Dsin(\varphi) sin(\theta)
$$
  
 
$$
Z = Dcos(\theta)
$$
 (1)

Координаты получаются в пространственной системе координат сканера.

Наземные лазерные сканеры принято разделять в зависимости от метода определения расстояний на импульсные, фазовые и триангуляционные.

**Импульсные:** в основе импульсных сканеров лежит определение времени, за которое луч лазера проходит расстояние от сканера и обратно. В данном случае расстояние определяется по формуле:

$$
D=\frac{vt}{2}(2)
$$

*v* – скорость распространения электромагнитных волн

*t* – время, за которое луч проходит расстояние от сканера и обратно.

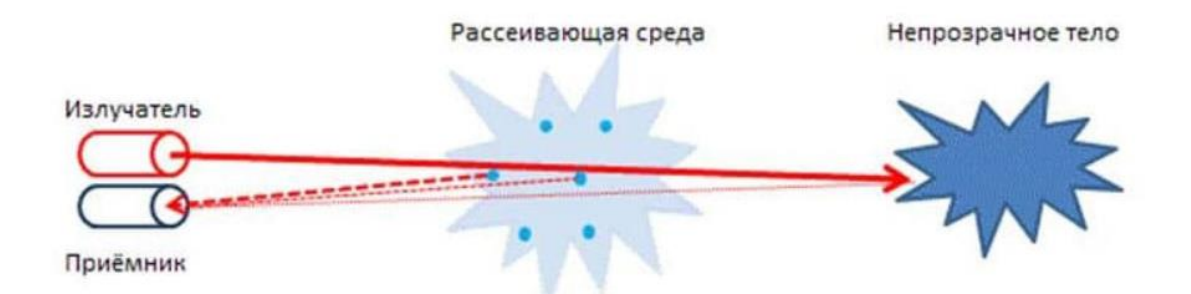

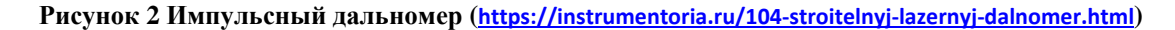

**Фазовые:** в основе фазовых лазерных сканеров лежит определение разности фаз уходящего и принимаемого сигнала. В таких сканерах расстояния рассчитываются по формуле:

$$
D = \frac{\Delta \varphi \ v}{4\pi f} (3)
$$

*v* – скорость распространения электромагнитных волн

*Δφ* – разность фаз уходящего и принимаемого сигнала

*f* – частота.

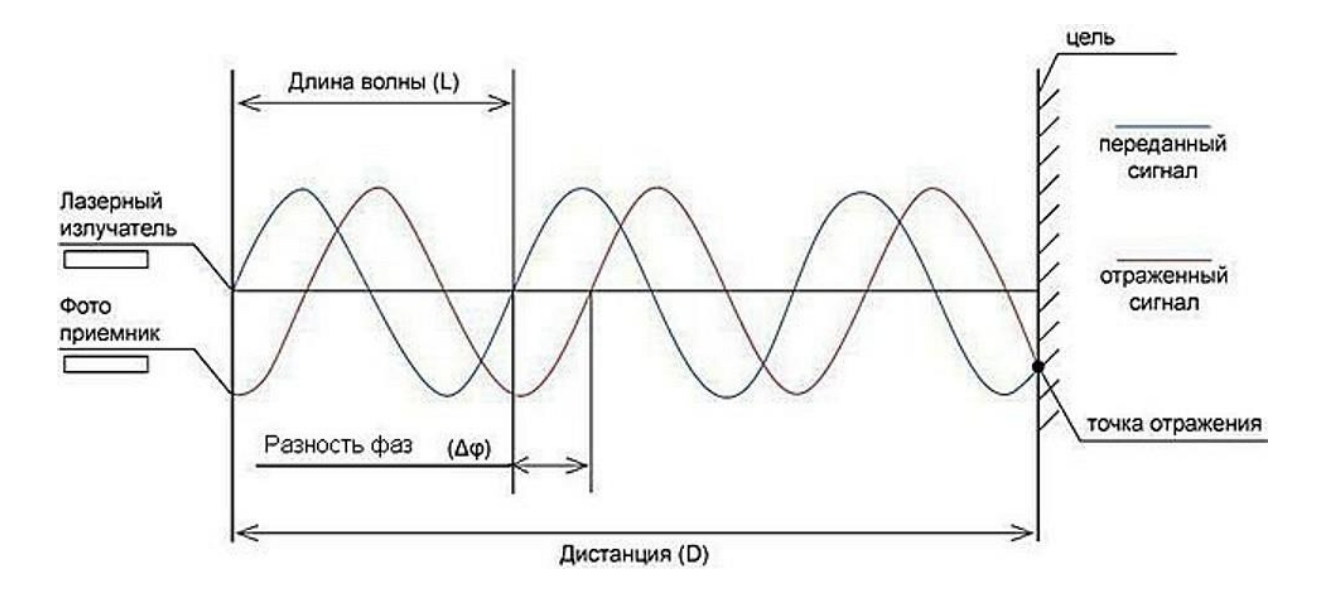

**Рисунок 3 Фазовый дальномер ([https://ichip.ru/sovety/pokupka/kak-vybrat-lazernuyu-ruletku-dlya-doma-i](https://ichip.ru/sovety/pokupka/kak-vybrat-lazernuyu-ruletku-dlya-doma-i-shabashek-708262)[shabashek-708262](https://ichip.ru/sovety/pokupka/kak-vybrat-lazernuyu-ruletku-dlya-doma-i-shabashek-708262))**

**Триангуляционные сканеры:** в триангуляционных сканерах излучающий и принимающий элементы находятся на известном расстоянии друг от друга, называемом базисом. В данном случае известны: расстояние между датчиком и излучателем и угол между лазерным лучом и базисом, также возможно определить под каким углом луч возвращается на датчик. Следовательно, зная три элемента возможно решить, получаемый треугольник и определить координаты точки.

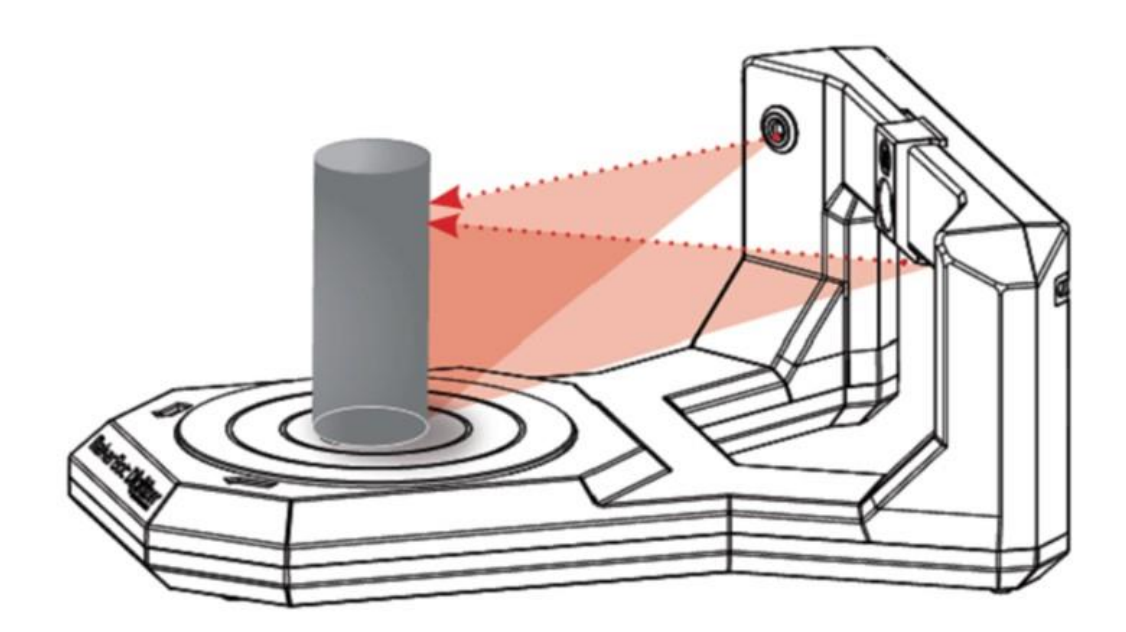

**Рисунок 4 Триангуляционный сканер (<https://mygs.ru/blog/sovremennye-tipy-3d-skanerov-i-ih-osobennosti>)**

# <span id="page-6-0"></span>**1.2. Алгоритмы регистрации данных лазерного сканирования.**

Во время работ по сканированию объекта производится работа с нескольких станций, а так как при каждом сеансе работы сканы получаются в новой системе координат, возникает необходимость в сведении данных в единую систему координат проекта. Данный процесс называется регистрацией.

В настоящее время существует несколько методов пересчета координат сканов:

- Регистрация по маркам;
- Регистрация по геометрическим элементам;
- Регистрация по результатам инструментальных измерений;
- Регистрация с помощью метода SIFT. [4]

#### <span id="page-6-1"></span>**1.2.1. Регистрация по маркам**

Регистрация по маркам является наиболее распространенным алгоритмом. Его суть заключается в том, что для ориентировки сканов используются специальные марки с вычисленными координатами. Для этого используется различное геодезическое оборудование (тахеометр, GPS-приемники и др.). При таком способе регистрации сканов значительно возрастает время, затрачиваемое на проведение полевых работ.

При проведении работ вокруг первой сканерной станции устанавливаются шесть или более специальных марок, у четырех из которых (четвертая для контроля) геодезическим методом определяются пространственные координаты во внешней системе координат. Эти марки будут являться опорными. Со второй станции в поле зрения сканера должно попадать более трех марок, отобразившихся на первом скане, и не менее трех марок, которые будут видны с третьей станции, и т. д. На последней сканерной станции необходимо иметь минимум две опорные марки для уравнивания и оценки точности проложения сканерного хода. [3]

Результатом проложения сканерного хода будут являться параметры, характеризующие положение сканов в пространстве (линейные и угловые элементы внешнего ориентирования), единая точечная модель и координаты специальных марок в заданной системе. [3]

### <span id="page-6-2"></span>**1.2.2. Регистрация по геометрическим элементам**

При регистрации по геометрическим элементам, в отличие от метода по маркам берутся точки пересечения плоскостей. В большинстве случаев на сканируемых объектах возможно найти несколько плоскостей, для одной точки необходимы три взаимно не параллельные плоскости.

Для определения точек пресечения используются уравнения плоскостей.

 $A \cdot x + B \cdot y + B \cdot z - 1 = 0$  (4) уравнение плоскости в общем виде.

Так как для определения пространственных координат точки необходимы три пересекающиеся плоскости, а каждой плоскости соответствует уравнение, получается система уравнений, решением которой будут x,y,z – координаты точки.

$$
\begin{cases}\nA_1 \cdot x + B_1 \cdot y + C_1 \cdot z - 1 = 0 \\
A_2 \cdot x + B_2 \cdot y + C_2 \cdot z - 1 = 0 \quad (5) \text{ система уравнений плоскостей} \\
A_3 \cdot x + B_3 \cdot y + C_3 \cdot z - 1 = 0\n\end{cases}
$$

где A1, B1, C1, A2, B2, C2, A3, B3, C3 – коэффициенты уравнений трёх различных плоскостей.

### <span id="page-7-0"></span>**1.2.3 Регистрация по результатам инструментальных измерений**

При регистрации по результатам инструментальных измерений используются встроенные в сканеры дополнительные устройства, которые позволяют сориентировать скан в необходимой системе координат.

Использование спутниковых геодезических технологий для определения линейных элементов внешнего ориентирования сканов в момент съемки сокращает время выполнения работ по сканированию объекта, а также позволяет отказаться от процесса создания рабочего съемочного обоснования. [3]

Спутниковые навигационные системы определяют координаты объектов измерением расстояния до спутников. Для этого приемник измеряет время, прошедшее с момента испускания сигнала до его принятия, а так как скорость распространения принимается известной, то возможно определить расстояние. Для определения пространственных координат в идеальных условиях достаточно трех спутников, результатом такого измерения будут координаты двух точек, из которых одна будет заведомо ложная. Однако трех спутников достаточно если расстояния до спутников известны с абсолютной точность, что на практике невозможно, поэтому в реальных условиях используются минимум четыре спутника.

### <span id="page-8-0"></span>1.2.4. Регистрация с помощью метода SIFT

Метод SIFT разработан для поиска характерных точек изображения и построения дескрипторов данных точек. Он был рассчитан на поиск одинаковых изображений и их сопоставление.

Действие метода SIFT может быть разделено на несколько этапов:

1. Нахождение особых точек на изображениях;

2. Определение дескриптора каждой точки, которая выделена как особая;

3. Сопоставление изображений в соответствии с дескрипторами каждой точки;

Первым этапом работы метода является построение пирамиды разностей гауссианов. Гауссианом является изображение, которое была размыто фильтром Гаусса.

Гауссиан (изображение размытое гауссовым фильтром):

$$
L(x, y, \sigma) = G(x, y, \sigma) * I(x, y)
$$
 (6)

- $L$  значение гауссиана в точке с координатами $(x,y)$
- о радиус размытия
- G гауссово ядро
- I значение исходного изображения
- \* операция свёртки изображения.

Сверткой изображения называется операция по вычислению нового значения пикселя изображения, с учетом характеристик соседних пикселей.

$$
G = \frac{1}{2\pi\sigma^2} \times exp^{-\frac{(x^2 + y^2)}{\sigma^2}}(7)
$$

При построении пирамиды разностей гауссианов в первую очередь исходное изображение уменьшают в два раза и размывают. Данная операция повторяется несколько раз до указанного предела. Все получившиеся изображения размываются при помощи фильтра Гаусса, в результате данного процесса получаются группы, которые называются октавы. Инвариантность к масштабу, которая характерна для данного метода, появляется именно благодаря октавам.

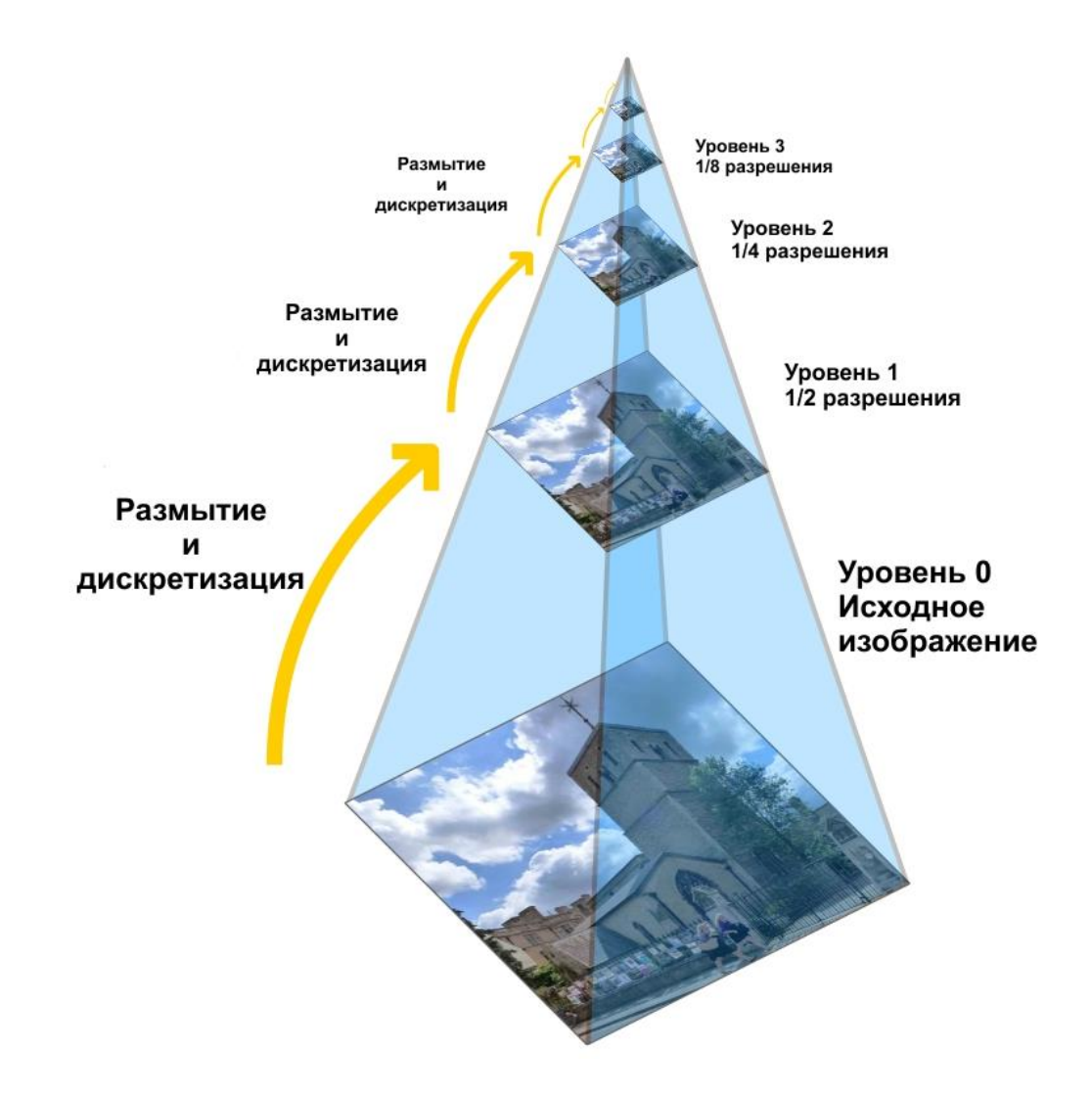

Рисунок 5 Уменьшение изображения для формирования октав (http://ikt1367.ru/151119/MultiScale-Spatial-**Representation/)** 

Затем строятся разности гауссианов. Разностью гауссианов называют изображение, полученное путем попиксельного вычитания одного гауссиана с радиусом о из соседнего гауссиана с радиусом размытия ко.

Функция разности гауссианов:

$$
D(x, y, \sigma) = (G(x, y, k\sigma) - G(x, y, \sigma)) * I(x, y)
$$
 (8)

Именно данные разности и формируют пирамиду разности гауссианов. Каждая особая точка является локальным экстремумом пирамиды разности гауссианов. Для нахождения экстремума для каждой точки проверяются восемь точек, лежащих с ней рядом на одном уровне, и девять, лежащих на уровень выше и ниже. Если точка больше всех соседей, то она принимается за особую.

Следующим этапом является уточнение положения точки. Для проведения данной операции необходимо функцию разности гауссианов разложить в ряд Тейлора до третьего члена.

$$
D(Z) = D + \frac{\partial D^T}{\partial Z} Z + \frac{1}{2} Z^T \frac{\partial^2 D}{\partial Z^2} Z
$$
 (9)

# Z - вектор смещения относительно точки разложения функции

#### D - функция разности гауссианов.

Вычисление экстремума производится приравниванием полученной производной к нулю, в результате получается смещение точки экстремума, в итоге получается система линейных уравнений, после решения которой отфильтровываются некоторые точки, если один из их компонентов больше порогового значения.

Затем необходимо отсеять точки с небольшой контрастностью и точки, лежащие на границе объекта. В методе SIFT для проверки на контрастность используется следующий метод:

$$
D(Z) = D + \frac{1}{2} \frac{\partial D^T}{\partial Z} Z \ (10)
$$

Если полученное в результате решения значение слишком маленькое, то точка исключается из списка отобранных точек.

Для проверки на расположение точки на границе объекта используется матрица Гессе. Так как данная матрица является результатом взятия второй производной функции Dпо переменным хи у, то она будет иметь размерность 2x2 и примет следующий вид:

$$
H = \begin{pmatrix} D_{xx} & D_{xy} \\ D_{xy} & D_{yy} \end{pmatrix} (11)
$$

Затем для данной матрицы необходимо вычислить определитель и след. После чего рассчитывается отношение квадрата следа к определителю:

$$
\frac{Tr(H)^{2}}{\det(H)} = \frac{(D_{xx} + D_{yy})^{2}}{D_{xx}D_{yy} - D_{xy}^{2}} (12)
$$

Точки, определитель которых отрицательный, отбрасываются, а для остальных происходит сравнение предыдущего отношения с величиной:

$$
\frac{(r+1)^2}{r} \, (13)
$$

 $r=\frac{a}{b}$  $\frac{a}{b}$ , *a* – большой изгиб; *b* – меньший изгиб.

В случае, когда значение выражения 12 меньше значения выражения 13 точка принимается ключевой.

Следующим шагом будет вычисление ориентации ключевой точки. Направление вычисляется исходя их направлений градиентов точек, соседних с особой. Все вычисления градиентов производятся на изображении в пирамиде гауссианов, с масштабом наиболее близким к масштабу ключевой точки.

Величина и направление градиента вычисляется по следующим формулам:

$$
m(x, y) = \sqrt{(L(x + 1, y) - L(x - 1, y))^2 + (L(x, y + 1) - L(x, y - 1))^2}
$$
(14)  

$$
\theta(x, y) = \arctan\left(\frac{L(x, y + 1) - L(x, y - 1)}{L(x + 1, y) - L(x - 1, y)}\right)
$$
(15)

m(x,y) - величина градиента точки

 $\theta$ (x,y) - направление.

Градиенты рассматриваются в окрестности точки равной 3σ, так как на этом расстоянии значение гауссова ядра близко к единице.

После определения особых точек необходимо совместить одинаковые точки на разных изображениях. Для этого служит дескриптор. В данном методе дескриптором является вектор, вычисление которого происходит по гауссиане с ближайшим к ключевой точке масштабом. При расчёте используются значения градиентов в некоторой окрестности искомой точки. На данном этапе также достигается инвариантность относительно поворота, путем поворота окна ключевой точки на угол данной точки.

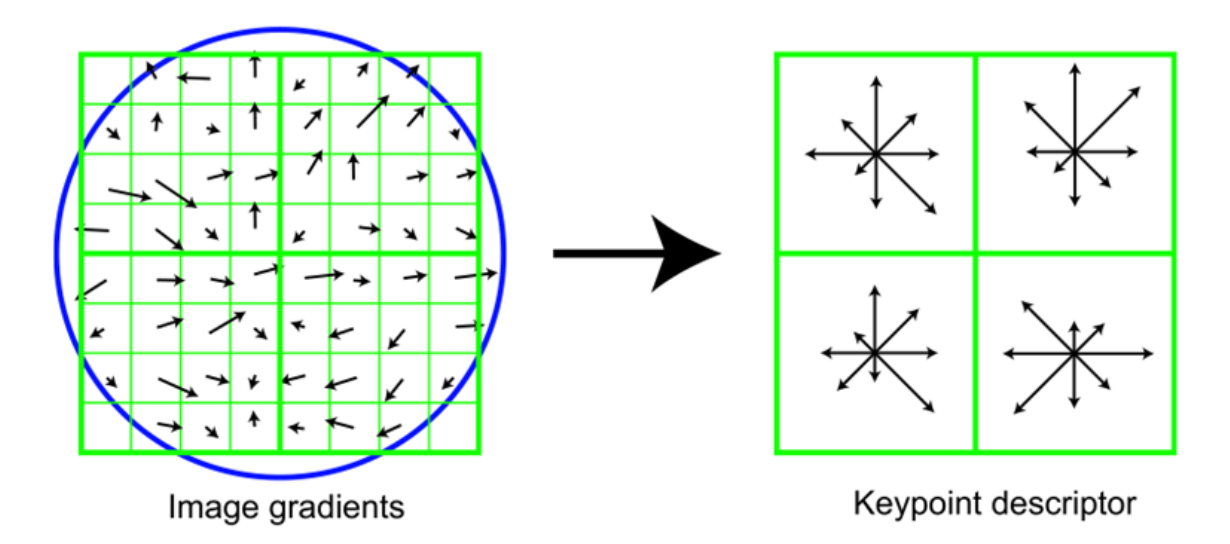

**Рисунок 6 Дескриптор особой точки (<https://slideplayer.com/slide/4053466/>)**

Сопоставление характерных точек на разных изображениях осуществляется путём вычисления Евклидова расстояния между дескрипторами и отношений между ними.

# **Глава 2. Исследование метода SIFT.**

# <span id="page-13-1"></span><span id="page-13-0"></span>**2.1. Программные средства**

Перед началом исследования необходимо выбрать программные средств, которые предназначены для работы с результатами лазерного сканирования, а также программа, в которой реализована работа метода SIFT. В данном исследовании использовалось программное обеспечение ScanIMAGER, SIFT и PointsTransform.

Программа ScanIMAGER предназначена для работы с данными трехмерного лазерного сканирования. В данном программном обеспечении реализован широкий спектр возможностей обработки сканов, их визуализации и моделирования. Структурно программа разделена на несколько блоков. Блок «Управление данными» предназначен для добавления и исключения сканов, используемых в проекте, а также сохранения результатов работы в проект. В блоке «Сканы» возможно производить настройку отображения сканов,а также экспортировать в форматы, применяемые в других программных продуктах. Для регистрации данных лазерного сканирования в данной программе существует блок «Регистрация». Для этого существует функция «Ввод марок», где можно обозначить точки на скане, которые являются марками, причём можно выбрать, метка какого именно типа (ZF-марка, фотограмметрическая марка, точка-пятно) будет обозначена на скане. После выбора точки она появляется в списке в нижней части рабочего окна со своими координатами. В работе эта функция используется не для регистрации сканов, а для набора точек на плоскости, через который её можно будет описать уравнением.

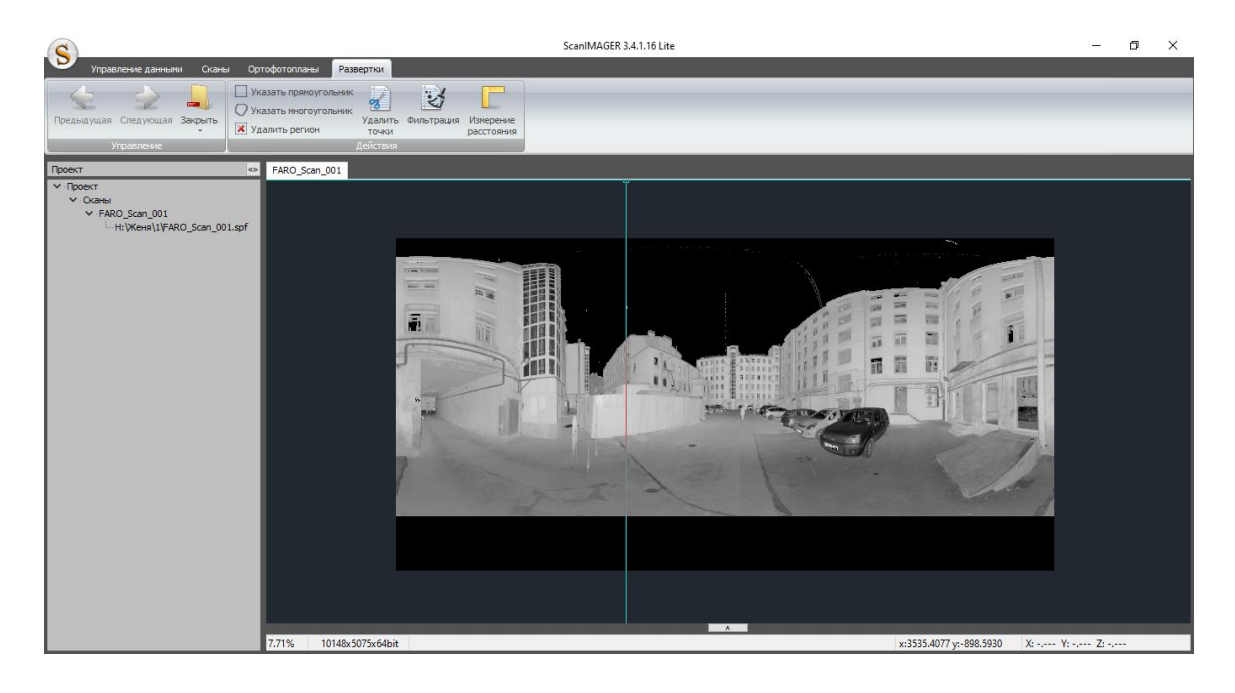

**Рисунок 7 Окно программы ScanIMAGER**

В связи с тем, что метод SIFT был разработан для работы с растровыми данными, а при лазерном сканировании результатом является облако точек в трехмерном пространстве, необходимо перевести сканы в формат растра. В используемом программном обеспечении предусмотрено два варианта представления данных:

1. Развертка – растровое изображение, полученное путем проецирования точек скана на плоскость цилиндра с учетом координат точки сканирования.

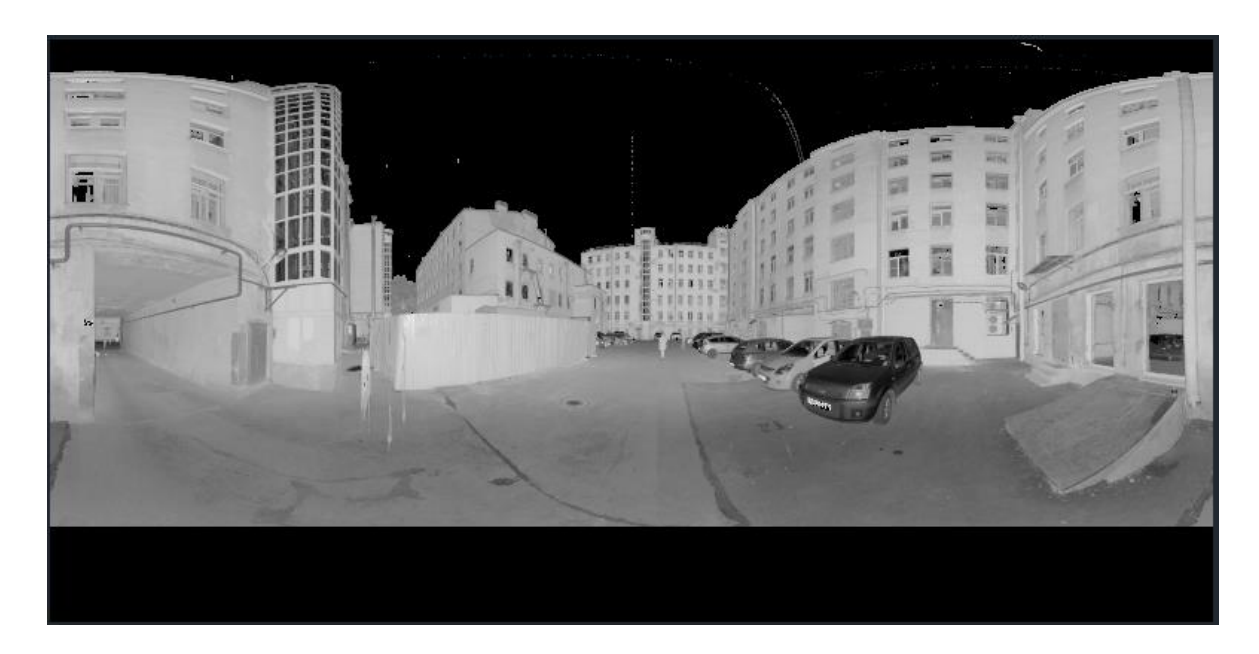

# **Рисунок 8Развертка**

2. Ортофотоплан – растровое изображение, полученное путем ортогонального проецирования точек скана на заданную плоскость.

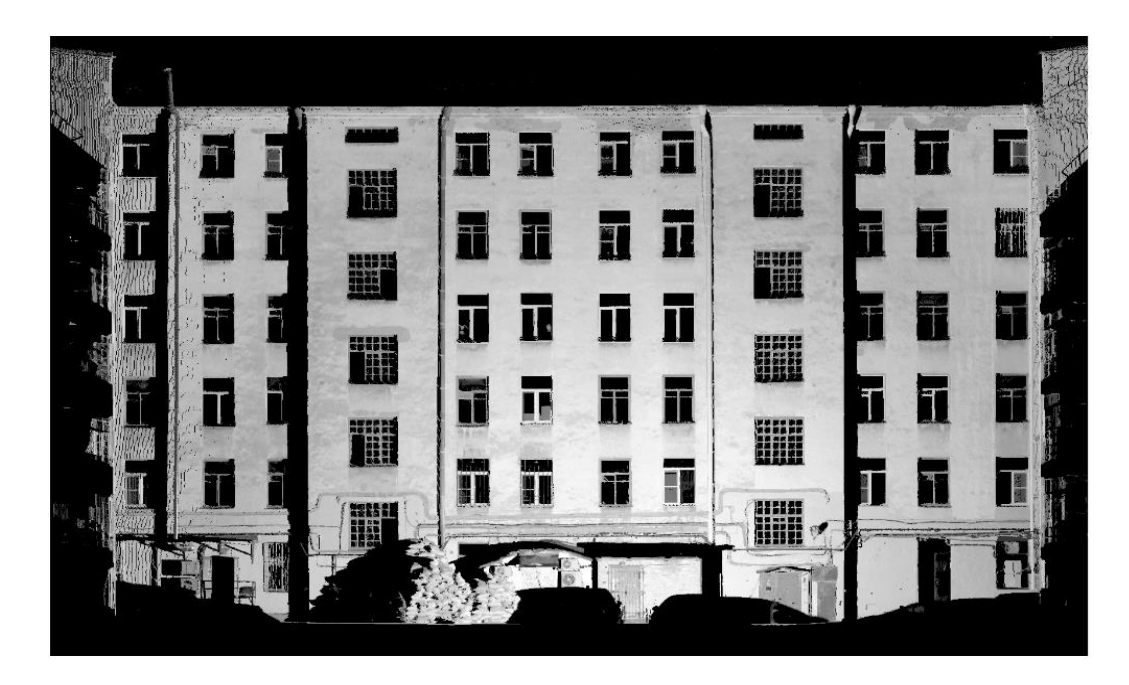

**Рисунок 9 Ортофотоплан**

Работа с данными форматами производится в блоках «Развертки» и «Ортофотопланы». Для проверки метода SIFT использовались оба формата представления данных.

Последним является блок «Регистрация сканов», в котором производится сведение в единую систему координат сканов по общим точкам, а также контроль качества регистрации.

Программа SIFT предназначена для нахождения общих точек на изображениях. В данной программе возможно настраивать большое количество параметров, исследуемого метода, проверка метода проводилась при следующих настройках(приведены настройки, отличные от настроек по умолчанию):

- Разделить по горизонтали  $-1$ ;
- Разделить по вертикали  $-1$ ;
- Евклидово расстояние до ближайшей точки 0.6;
- Отношение расстояний между ближайшими точками  $-0.6$ .

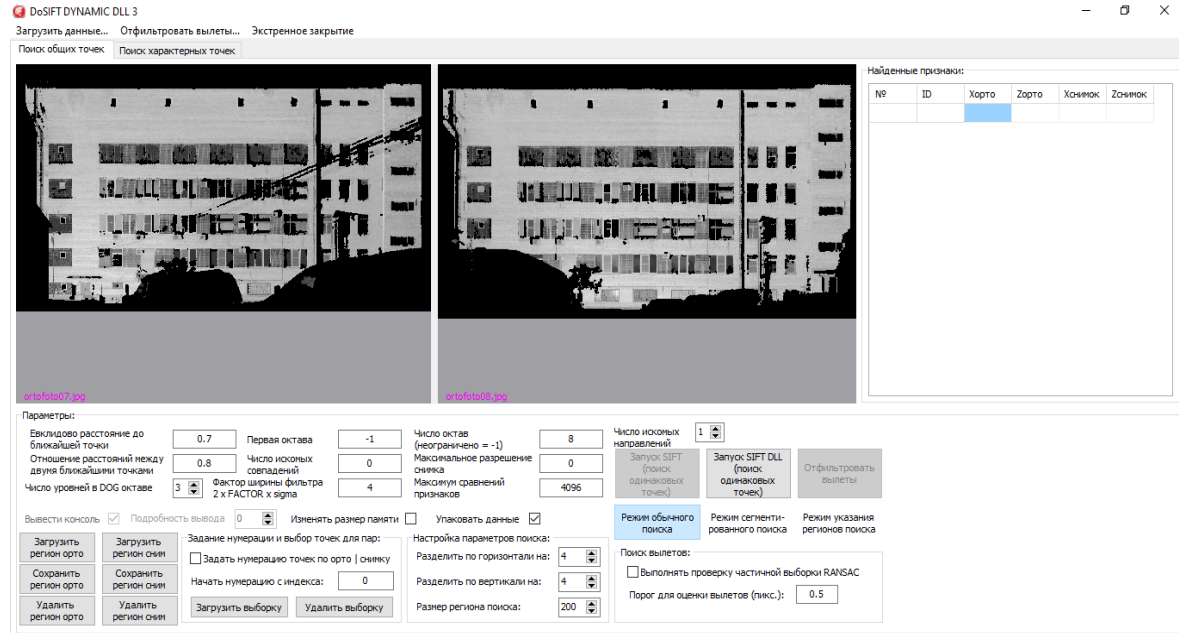

#### **Рисунок 10 Окно программы SIFT**

Также в программе возможно указывать число искомых совпадений, данная функция отбирает близкое к введенному количество точек, точность которых наиболее высокая.

Программа PointsTransform создана для нахождения величин  $X_0$ ,  $Y_0$ ,  $Z_0$ ,  $\alpha$ ,  $\omega$ , . они находятся через решение следующей системы уравнений:

$$
\begin{cases}\na_1 \cdot X' + a_2 \cdot Y' + a_3 \cdot Z' + X_0 - X = 0 \\
b_1 \cdot X' + b_2 \cdot Y' + b_3 \cdot Z' + Y_0 - Y = 0 \tag{16} \\
c_1 \cdot X' + c_2 \cdot Y' + c_3 \cdot Z' + Z_0 - Z = 0\n\end{cases}
$$
\n
$$
\begin{cases}\nX = R \cdot \cos\varphi \cdot \sin\theta \\
Y = R \cdot \sin\varphi \cdot \sin\theta \\
Z = R \cdot \cos\theta\n\end{cases}
$$

Система решается итерационным методом, также программа предназначена для получения оценки невязок и их СКП по общим точкам. Для этого необходимо загрузить файлы опорных и трансформируемых точек, выбрать путь для выходного файла трансформированных точек и можно получить параметры для одного скана относительно другого.

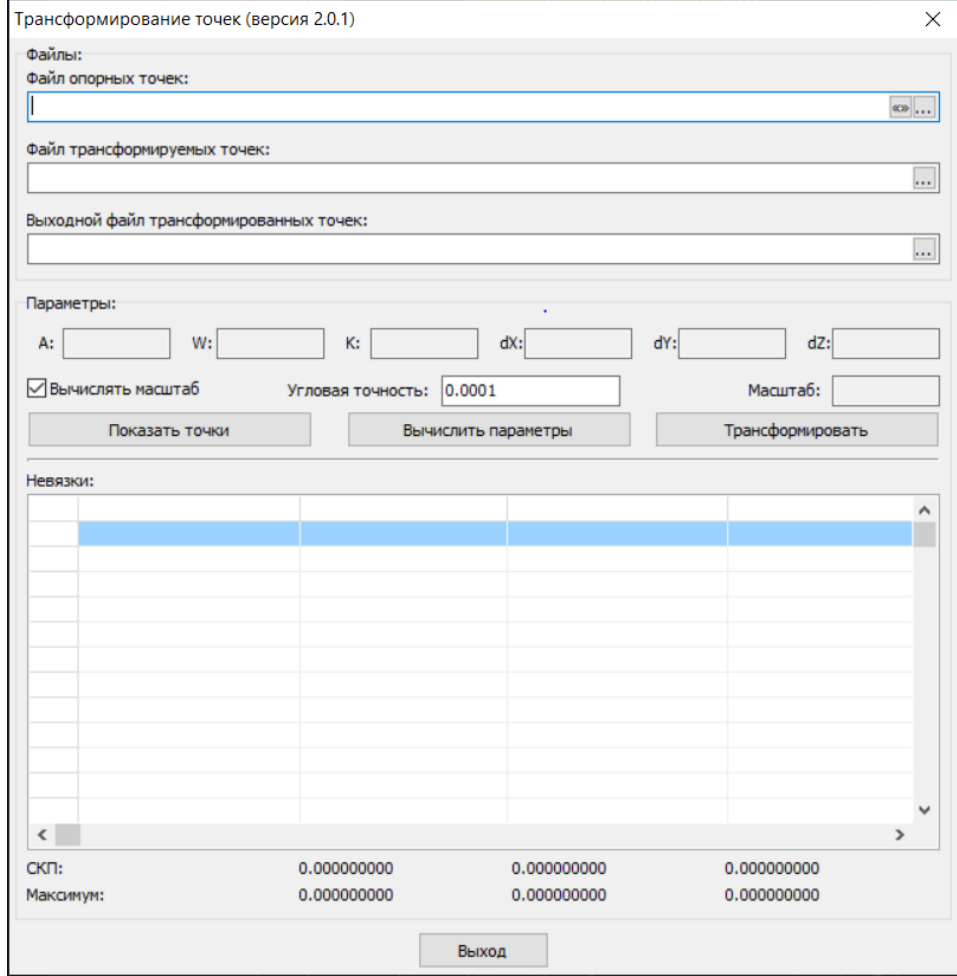

**Рисунок 11 Окно программы PointsTransform**

 $\alpha$ ,  $\omega$ ,  $\vartheta$  входят в направляющие косинусы a, b, c.

#### <span id="page-17-0"></span>2.2. Применение метода SIFT

Во время проведения исследования, помимо использования двух разных форматов представления данных трехмерного лазерного сканирования в форме растрового изображения, проверялись также два подхода к использованию метода SIFT.

Первым вариантом является следование методике данного способа без внесения каких-либо изменений в алгоритм. Данный подход реализован и используется в программе SIFT.

Во втором подходе метод SIFT применяется на начальном этапе работы в урезанном виде. В данном случае производится построение пирамиды разностей гауссианов и определение локальных экстремумов, которые являются особыми точками изображения. На этом работа непосредственно с методом SIFT завершается.

На следующем этапе для нахождения точек, которые можно считать одинаковыми на обоих снимках, используется то, что изначальные данные являются облаком точек и имеют трехмерные пространственные координаты, по которым возможно вычислить расстояние. Для фильтрации особых точек вычисляются расстояния от каждой N-ой особой точки до всех остальных N-1 точек по формуле нахождения расстояния в трехмерном пространстве по координатам:

$$
D = \sqrt{(x_j - x_i)^2 + (y_j - y_i)^2 + (z_j - z_i)^2}
$$
 (18)

В результате для каждого изображения получаются квадратные матрицы с вычисленными расстояниями, которые затем вычитаются одна из другой с целью вычисления погрешностей в расположении точек, которые принимаются за одинаковые. Значения ячеек полученной матрицы проверятся на принадлежность к интервалу от -0.5 до 0.5 сантиметров. Каждое значение ячейки, соответствующее данному требованию, принимается за единицу, остальные за ноль и для каждой точки вычисляется количество значений не превышающий погрешности. Очевидно, что чем больше расстояний до точки попадает в интервал допустимых значений, тем вероятнее данная точка будет искомой общей точкой для обоих сканов. С целью определения минимального количества точек для каждого скана необходимо вычислить среднеквадратическую погрешность (СКП), в качестве предельно допустимого значения СКП была взята тройная погрешность вычисления расстояний. В случае, если получаемая СКП выше предельного значения, исключаются точки с наименьшим количеством расстояний, попадающих в допустимый интервал.

#### <span id="page-18-0"></span>**2.3. Проверка полного алгоритма метода SIFT**

При проверке работы метода на практике в первую очередь необходимо определиться с типами объектов, на которых будут проводиться исследования. В качестве тестовых объектов использовались фасады зданий с различными архитектурными особенностями, внутренние помещения зданий, а также сканы с преобладанием растительности на них.

После отбора материалов производилось их преобразование в вид растровых изображений. Так как используемые программные средства позволяют производить преобразование в два различных формата, при исследовании метода применялись оба варианта.

#### <span id="page-18-1"></span>**2.3.1. Развертки**

Создание разверток исследуемых сканов производилось в программе ScanIMAGER. Затем полученные развертки импортировались в JPEG формат без пространственной привязки, программа ScanIMAGER не позволяет экспортировать развертки. Поиск общих точек производился в режиме обычного поиска. В результате проведения эксперимента по поиску общих точек на развертках была выявлена закономерность в нахождении точек. При использовании разверток сканов, большинство верных общих точек располагаются на участках разверток, которые имеют незначительную разницу в ракурсе съемки, в случае больших углов поворота количество найденных верных точек было крайне незначительным(рис.12). Данная особенность характерна для всех типов объектов, используемых в исследовании.

Полученные в результате работы программы SIFT общие точки требуют отбора так как, несмотря на достаточно эффективный метод отбора точек среди них встречаются неверно детектированные, алгоритм автоматической фильтрации не реализован в используемом программном обеспечении, в связи с чем необходимо визуально проверять расположение точек и при необходимости удалять их из выборки.

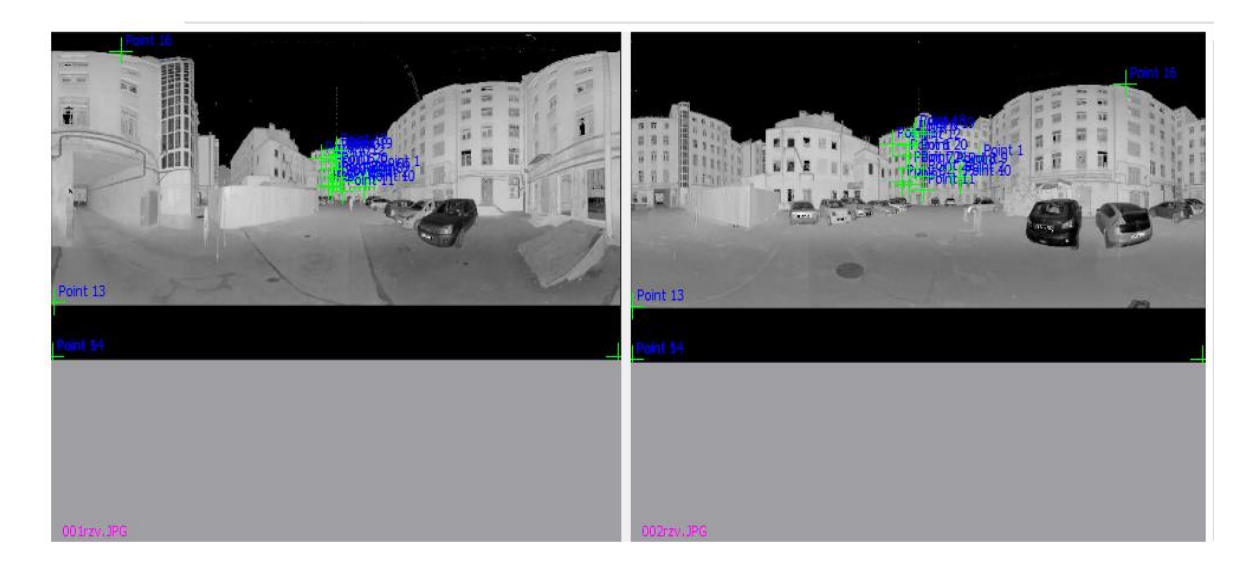

#### **Рисунок 12 Результат работы метода на развертках**

Так как экспорт разверток в программе ScanIMAGER не реализован, осуществить проверку точности регистрации сканов не представляется возможным, однако, исходя из того, что на развертках без пространственной привязки метод SIFT находит общие точки, применение разверток для сведения возможно в случае реализации экспорта в программном коде ScanIMAGER. Графические материалы с найденными в программе SIFT общими точками представлены в приложении 3.

### <span id="page-19-0"></span>**2.3.2. Ортофотопланы**

Для создания ортофотоплана в программе ScanIMAGER в первую очередь необходимо выделить какую-либо плоскую поверхность, для этого предусмотрена возможность указания рамок, отображаемой части скана. В случае сканов, объектами на которых выступают здания, выделяемой плоскостью является фасад. Для сканов, выполненных в помещении, существует большая вариативность в выборе плоскостей, в данном случае также проводилось сравнение различных плоскостей: потолок, стена, расположенная на равном удалении от точек стояния сканера и стена с разным расстоянием до точек стояния. Перед созданием ортофотоплана качество выведения скана ставилось на максимум, а также повышалась его контрастность для оптимизации поиска особых точек. Ортофотоплан создавался в масштабе 25 миллиметров на пиксель, готовое изображение экспортировалось в формат JPEG для дальнейшей работы с SIFT.

При исследовании работы метода SIFT для регистрации сканов фасадов зданий замечена особенность, что на ортофотопланах сканов с большими взаимными углами поворота горизонтальный масштаб изменяется на существенную величину, что приводит к ухудшению качества работы исследуемого метода. Это происходит в связи с тем, что при поиске особых точек изображения масштабируются, чем достигается инвариантность к масштабу, а когда масштаб изменяется только по одному направлению, масштабирование теряет большую часть эффективности. Для того, чтобы избежать влияния данного фактора, необходимо изменить горизонтальный масштаб изображения на близкий к ортофотоплану, с которым проводится сравнение.

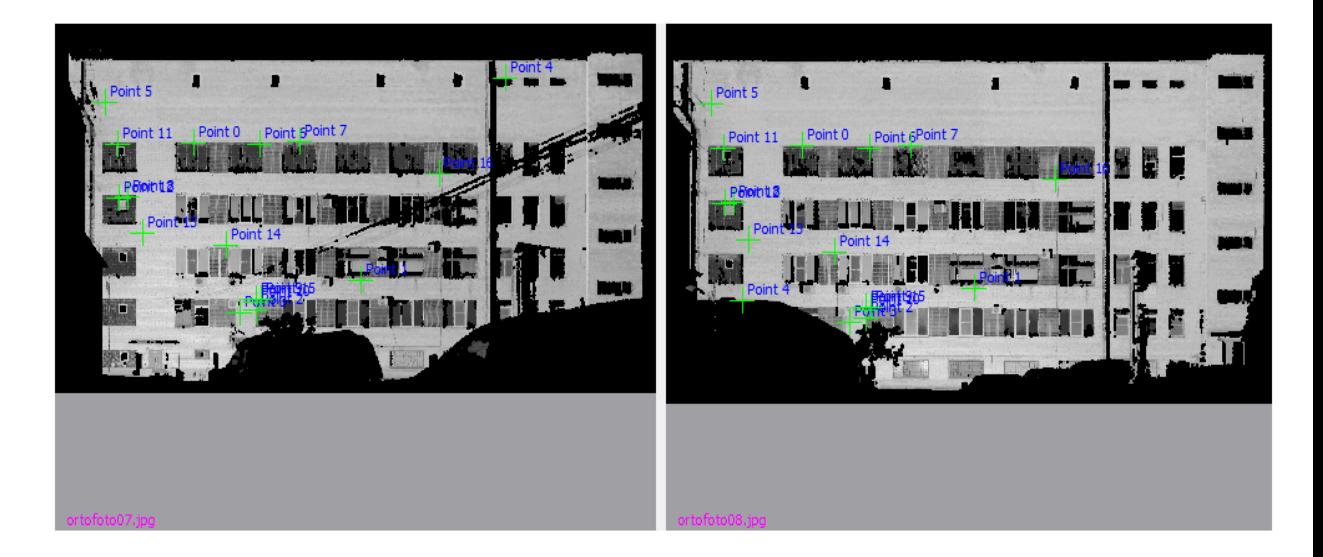

#### **Рисунок 13 Результат работы метода на ортофотопланах**

При работе со сканами помещений лучшие результаты получены при сравнении стен, которые расположены на примерно равном удалении от сканеров, при поиске общих точек на потолке метод показал хороший результат в случае, если на потолке присутствуют различные элементы, которые сильно выделяются на общем фоне. В случае создания ортофотопланов на стену с различным расстоянием до сканеров метод SIFT показал неудовлетворительные результаты, это обусловлено тем, что одна из точек сканирования при работе в помещении расположена вблизи стены, на которую создается ортофотоплан, из-за чего плотность точек на данной стене сильно падает при удалении от сканера.

Результатом работы метода SIFT являются общие точки с координатами в плоской системе координат снимка, поэтому для применения при регистрации данных лазерного сканирования их необходимо пересчитать в пространственную систему координат скана. Для данной цели используются ортофотопланы, так как они связаны с облаком точек. По полученным пространственным координатам необходимо проверить точность приведения систем координат друг к другу, для этого в программе PointsTransform вычисляются СКП элементов приведения систем координат.

# **Таблица 1. Результаты работы метода SIFTна ортофотопланах**

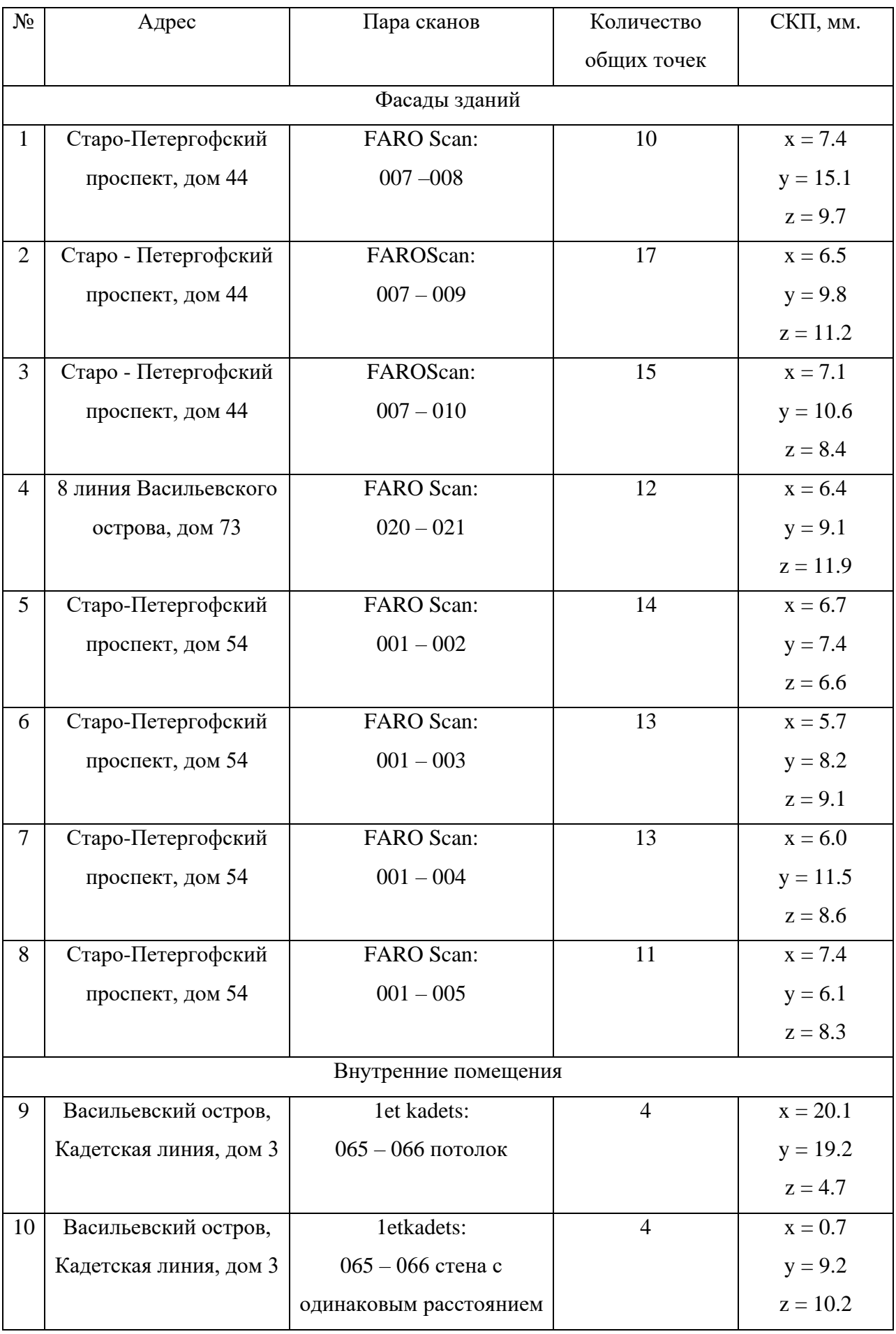

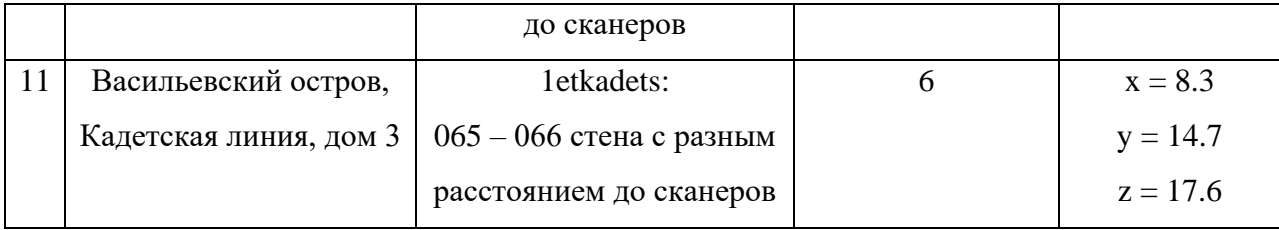

В приложении 2 представлены графические материалы с найденными общими точками.

Сопоставление точности регистрации разных пар сканов по ортофотопланам является некорректной поскольку они зависят от множества факторов: типа объектов, разрешения ортофотоплана, расстояния от сканера до объекта, структуры объекта, разрешающей способности сканера. Внимание в данной работе сконцентрировано на возможности применения метода SIFT для регистрации сканов с разными типами объектов.

В целом, как ортофотопланы, так и развертки, могут быть применены при поиске общих точек, однако в случае использования ортофотопланов присутствует возможность выбрать область наиболее подходящую для использования метода SIFT, что сужает область поиска и приводит к уменьшению значительной части ошибочных результатов.

### <span id="page-22-0"></span>**2.4. Проверка метода SIFT с фильтрацией по расстояниям**

При проверке данного метода использовались те же объекты, что и в предыдущем исследовании. В качестве формата представления данных использовались развертки сканов. После создания разверток происходит отбор особых точек, который был реализован в программе ScanIMAGER. Найденные особые точки каждого скана записываются в отдельные файлы для дальнейшей работы с ними.

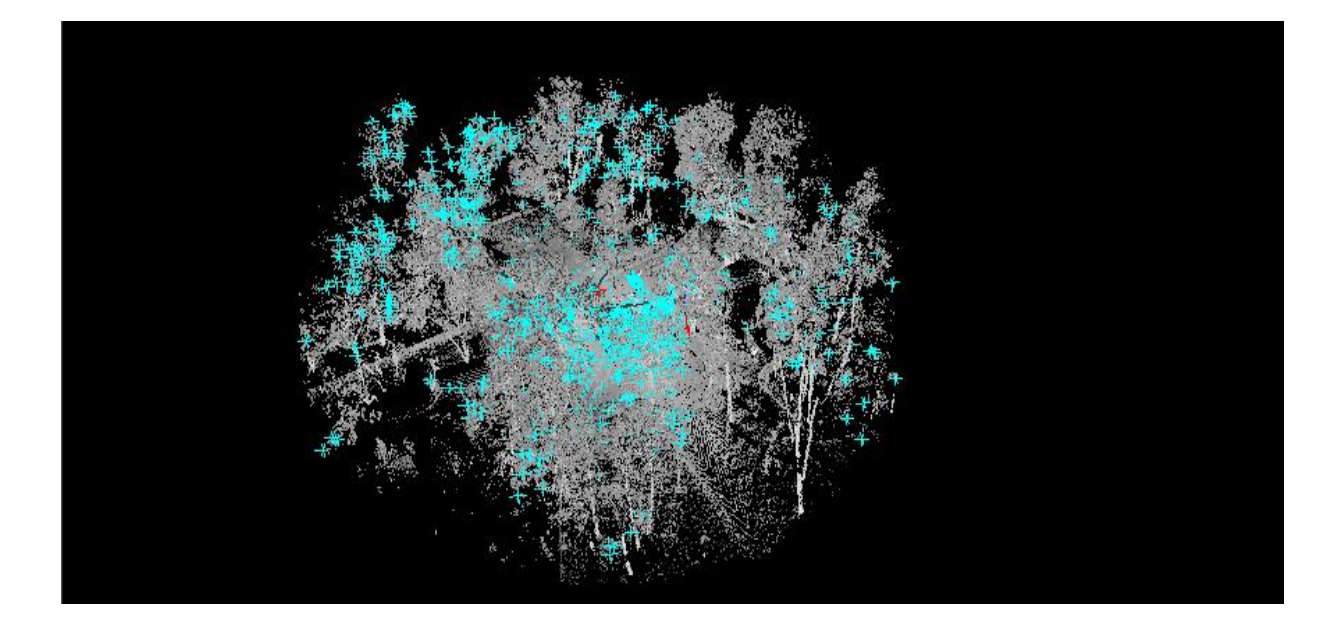

**Рисунок 14 Сканы с отобранными особыми точками**

Для фильтрации точек по расстояниям использовалась программа MathCAD. Алгоритм представлен в приложении 1. Результаты работы алгоритма записываются в текстовый файл и проверяются в программе PointsTransform, где происходит вычисление СКП между координатами точек, значение которой должно быть в пределах 1,5 сантиметров. В случае если она оказывается больше допустимого значения, отбрасываются точки с наименьшим количеством расстояний попадающих допустимый интервал. Оставшиеся после фильтрации точки считаются пригодными для использования при регистрации сканов.

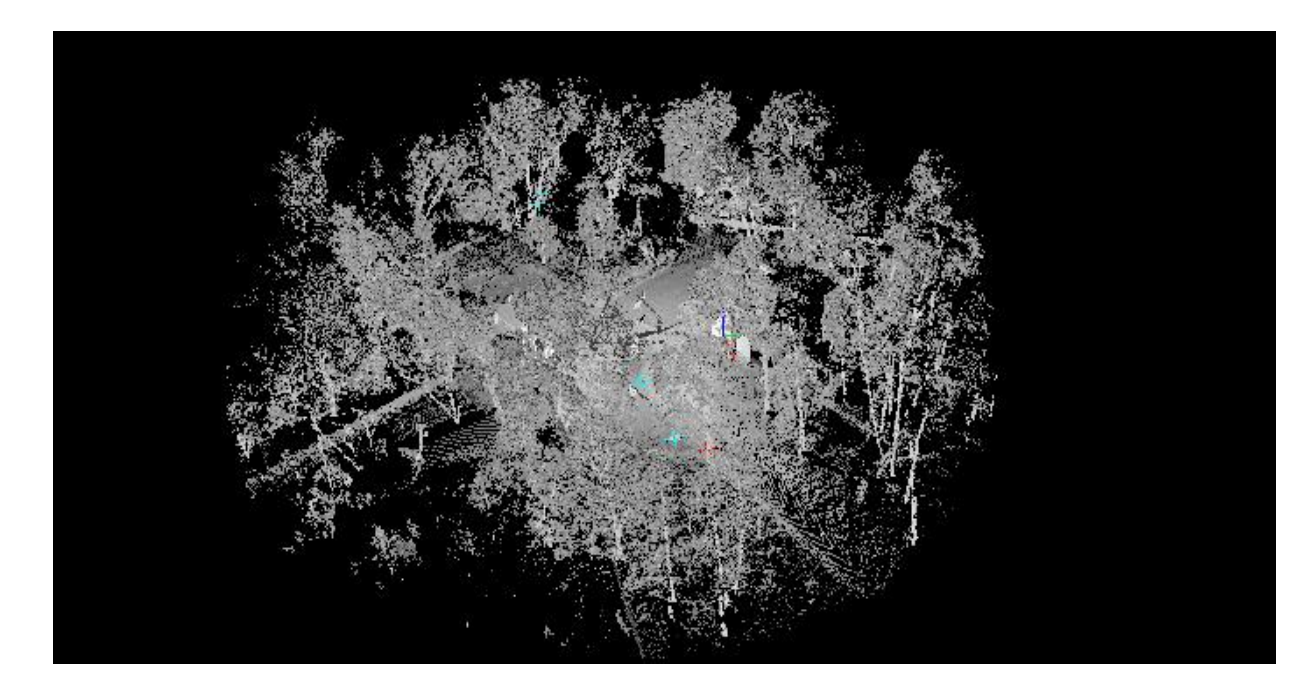

**Рисунок 15 Сканы с найденными общими точками**

**Таблица 2. Результаты проверки метода SIFT с фильтрацией по расстояниям**

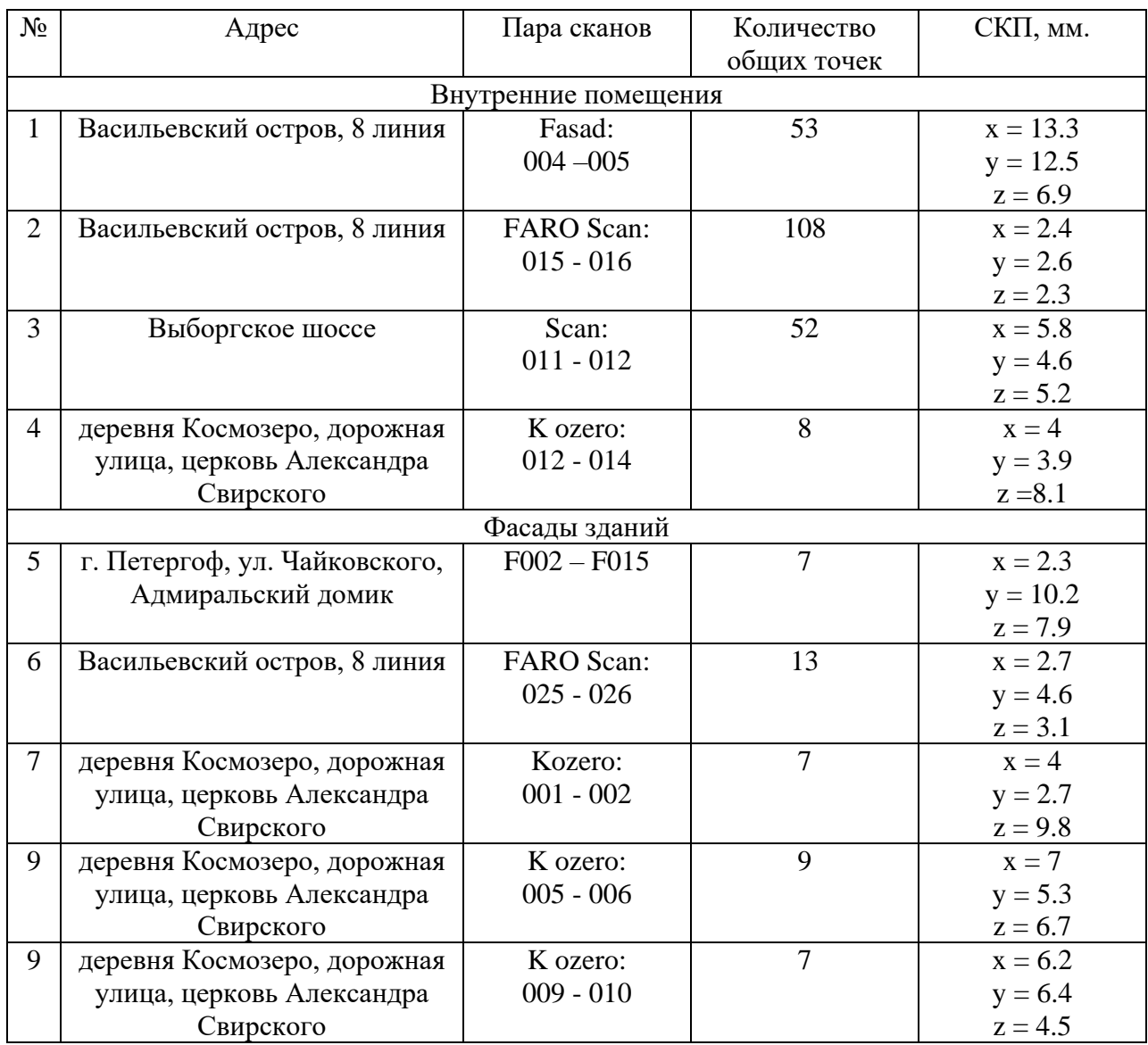

В ходе эксперимента выяснено, что наибольшее влияние на качество нахождения точек оказывает взаимное расположение сканов относительно друг друга. При сильных различиях в расположении исследуемый метод находит недостаточное для регистрации количество точек. Тип местности, на которой осуществляется лазерное сканирование, в свою очередь влияет на количество находимых общих точек, однако в большинстве случаев не оказывает существенного воздействия на качество сведения сканов.

<span id="page-24-0"></span>Так как учесть все факторы влияющие на точность регистрации сканов представляется затруднительным, при проверке метода SIFT с фильтрацией по расстояниям, также как и при работе ортофотопланами, внимание было сконцентрировано на проверке работы исследуемого метода на разных типах объектов.

#### **Заключение**

Одним из основных направлений исследований в области лазерного сканирования является автоматизация процесса регистрации данных трехмерного лазерного сканирования. В ходе исследования было выяснено, что метод SIFT может применяться для регистрации данных трехмерного лазерного сканирования. Данный метод хорошо подходит для использования при создании моделей объектов в условиях городской застройки, а также помещений. Основным достоинством метода SIFT в сравнении с наиболее распространенным в настоящее время способом регистрации по маркам являются меньшие трудозатраты, поскольку регистрация по маркам требует существенного объема подготовительных работ.

К недостаткам исследуемого метода можно отнести то, что он малопригоден для регистрации сканов с преобладанием природного содержания, в случае с применением для регистрации разверток метод требователен к взаимной ориентации сканов.

Результаты данного исследования могут быть использованы в дальнейшем изучении алгоритма SIFT, а также для внедрения в программное обеспечение, предназначенное для работы с данными трехмерного лазерного сканирования.

# **Список литературы**

<span id="page-26-0"></span>1. David G. Lowe. Distinctive Image Features from Scale-Invariant Keypoints. Computer Science Department University of British Columbia Vancouver, B.C., Canada, 2004

2. David G. Lowe. Object recognition from local scale-invariant features. International Conference on Computer Vision, Corfu, Greece, 1999

3. В.А. Середович, А.В. Комиссаров, Д.В. Комиссаров, Т.А. Широкова. Наземное лазерное сканирование– Новосибирск: Сибирская государственная геодезическая академия, 2009

4. А.Е. Войнаровский, С.Г. Тихонов, М.В. Поливанов. Применение метода SIFT для автоматической регистрации результатов трехмерного лазерного сканирования. 2018

5. Комиссаров А.В. Автореферат диссертации: Теория и технология лазерного сканирования для пространственного моделирования территорий. 2016

6. С.Г. Тихонов, А.Е. Войнаровский. Руководствопо ScanIMAGER – Санкт-Петербург: ООО «НПП Фотограмметрия», 2014

Интернет ресурсы:

1. Сайт компании:<https://www.prin.ru/>

2. Сайт компании: <https://can-touch.ru/>

3.Свободная общедоступная многоязычная универсальная энциклопедия: <https://ru.wikipedia.org/>

4.Сайт компании:<https://photogrammetria.ru/>

5. Сайт: [https://habrahabr.ru](https://habrahabr.ru/COMPANY/NANOSOFT/BLOG/267623)

# **Приложение1**

# <span id="page-27-0"></span>Алгоритм фильтрации точек в программе MathCAD:

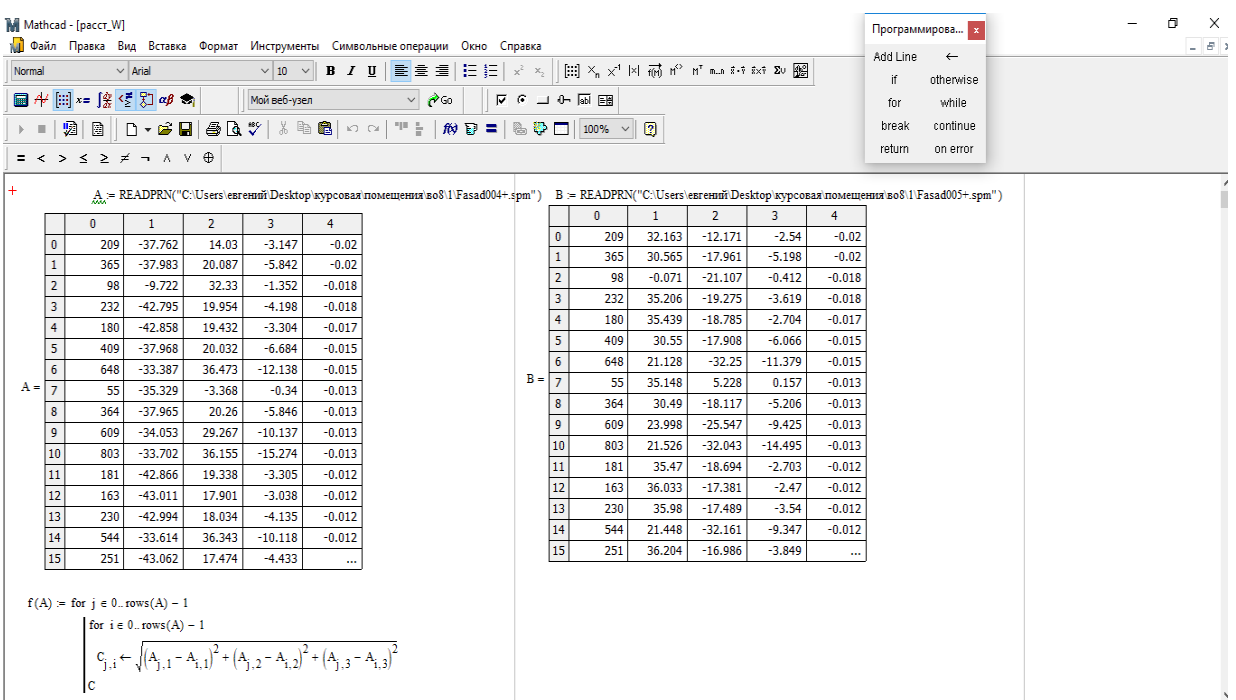

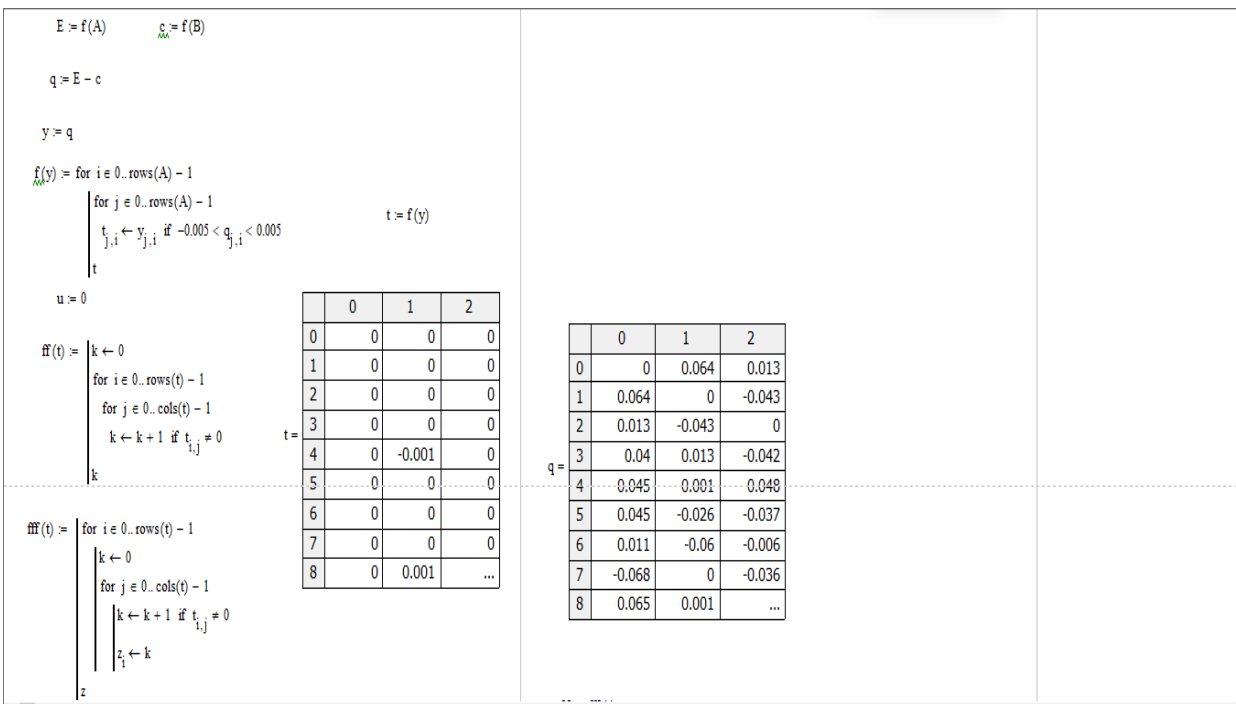

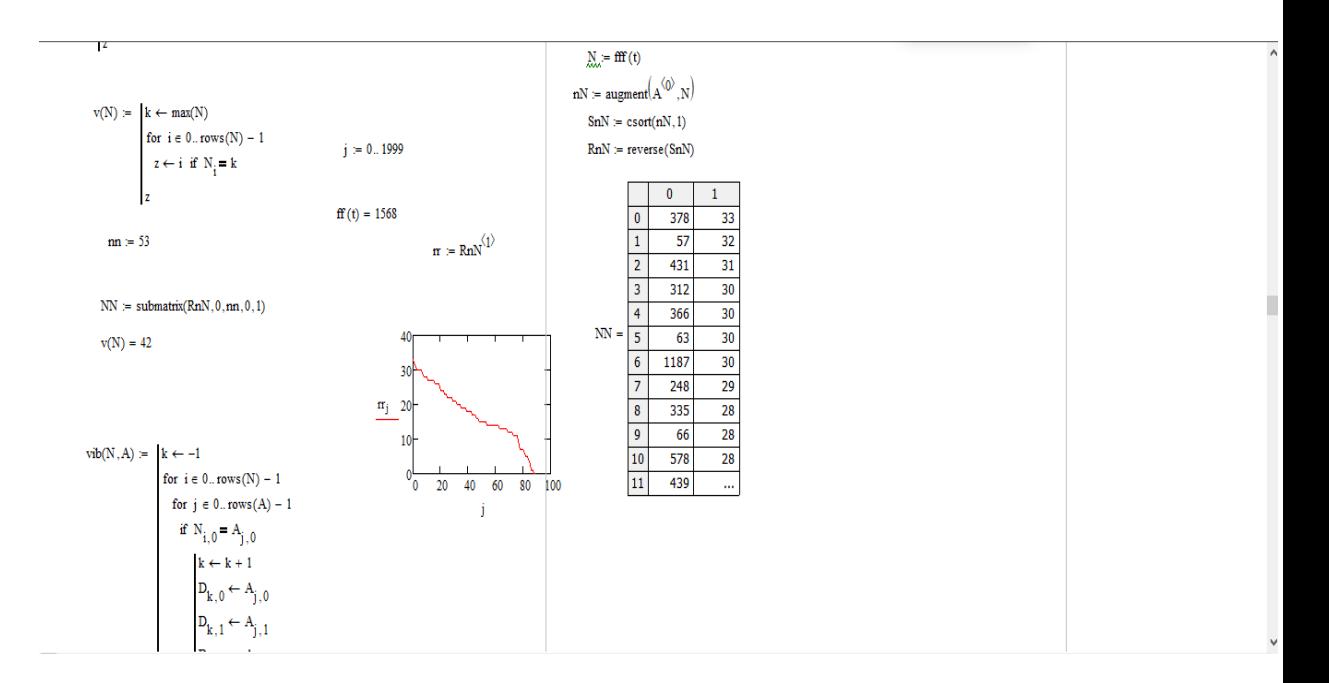

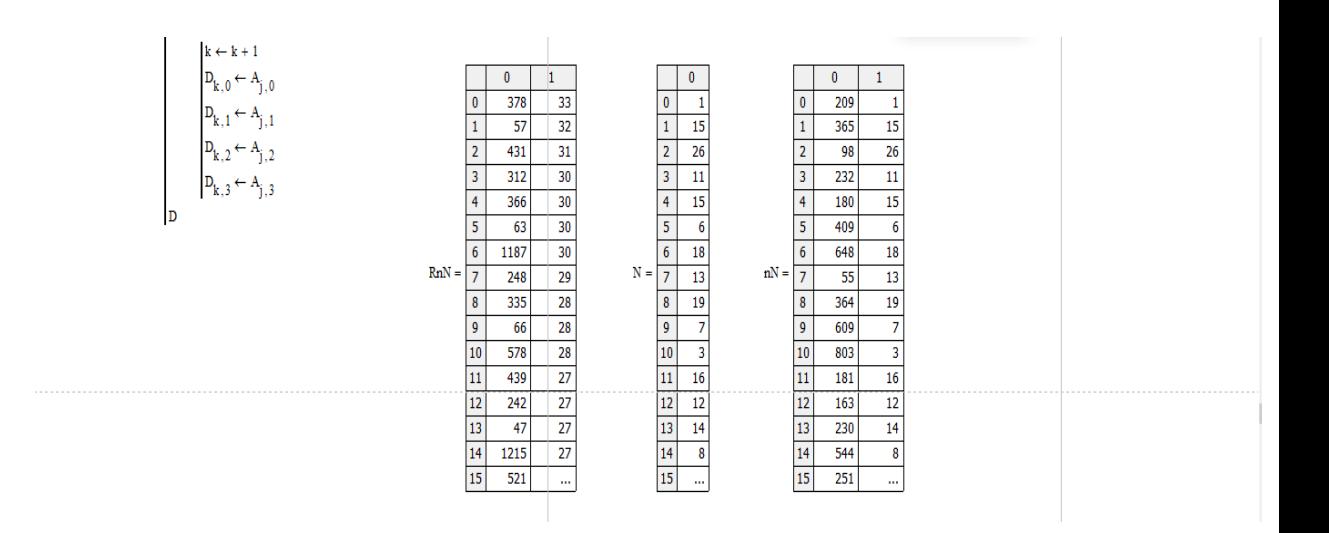

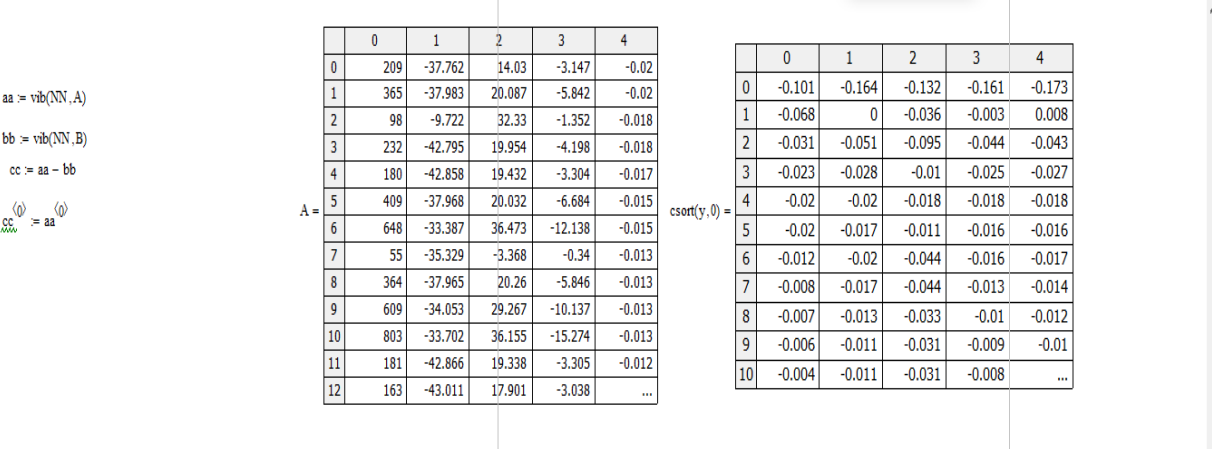

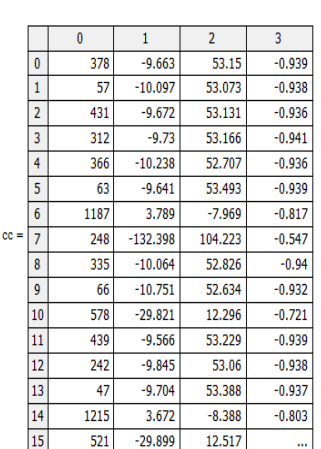

 $\wedge$ 

ı

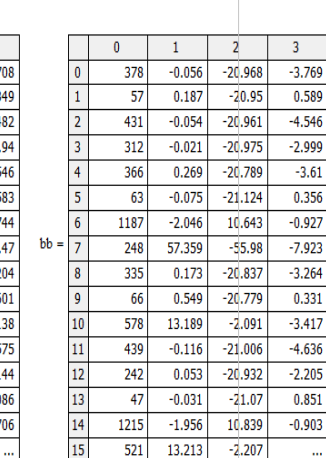

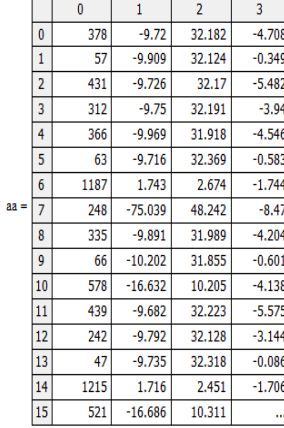

 $\text{WRITEPRN}(\text{''C:Users}\text{'\textbf{es}res} \text{''C:Uss} \text{''C:Uss} \text{$ 

# **Приложение 2**

Общие точки на ортофотопланах, найденные в программе SIFT

<span id="page-30-0"></span>Старо-Петергофский проспект, дом 54:

Фасады зданий:

FARO Scan: 001 – 002

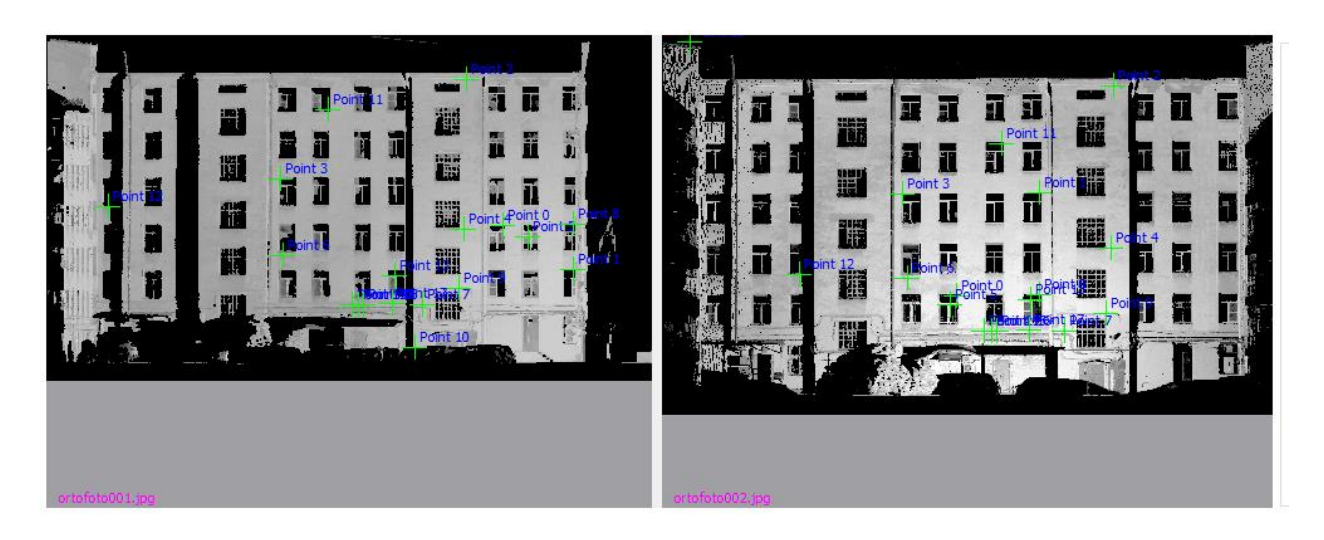

FARO Scan: 001 – 003

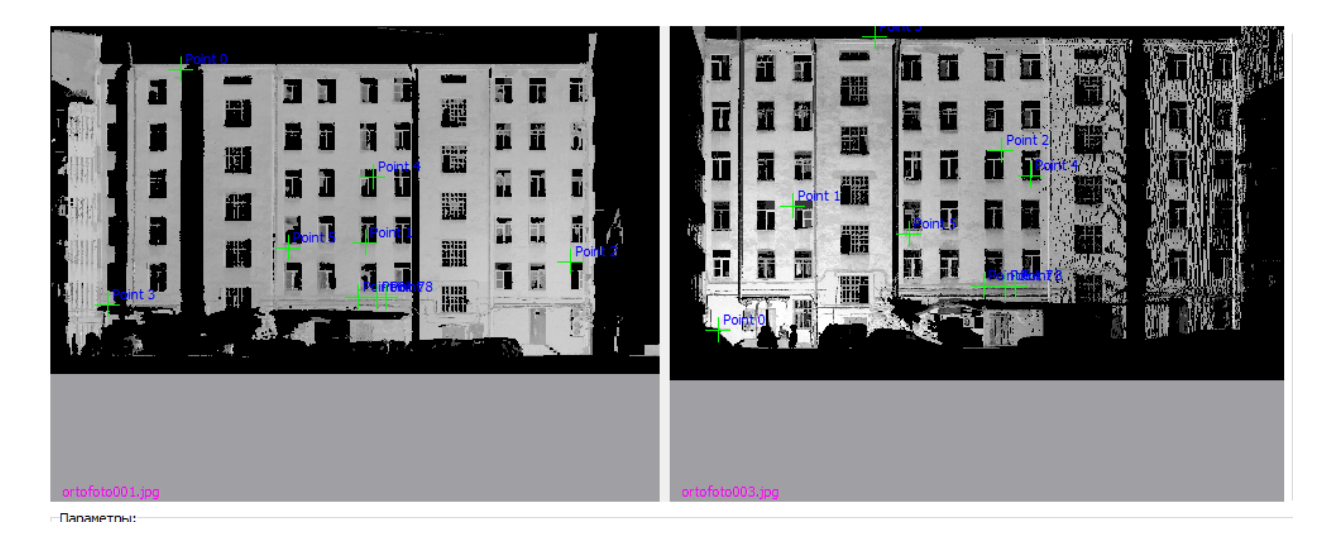

FARO Scan: 001 – 004

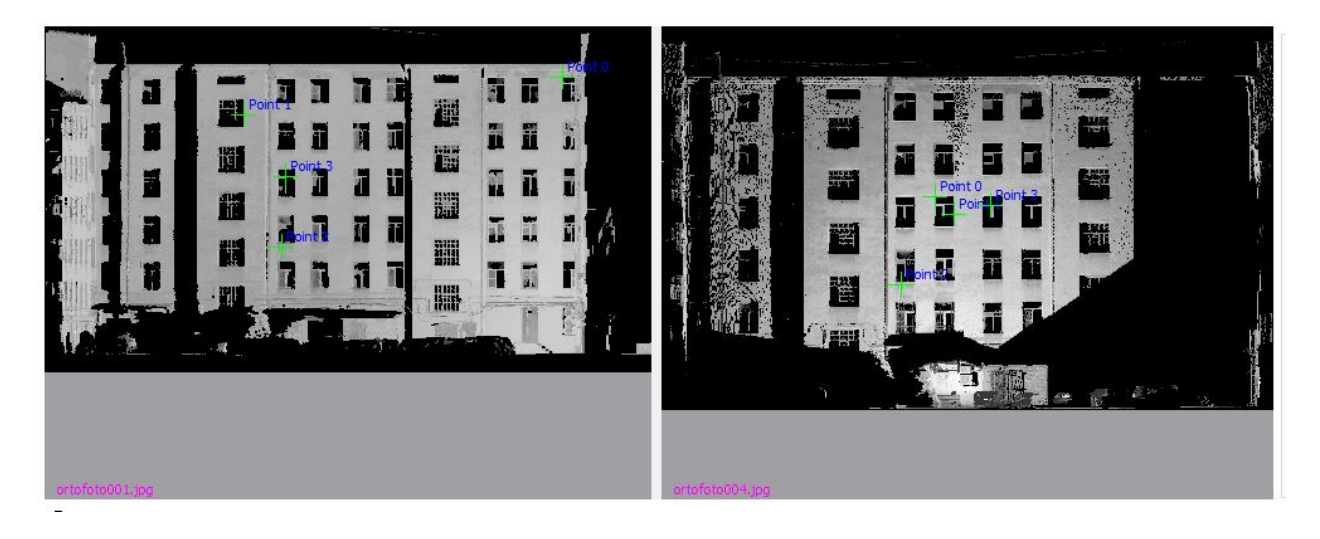

FARO Scan: 001 – 005

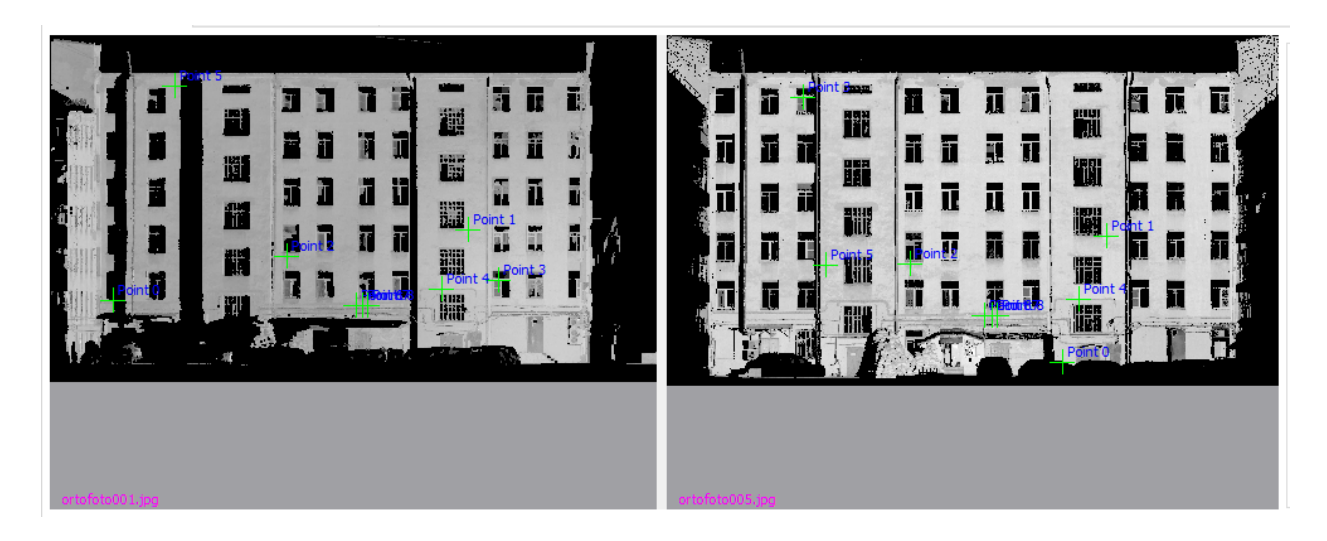

Старо - Петергофский проспект, дом 44:

FARO Scan: 007 – 008

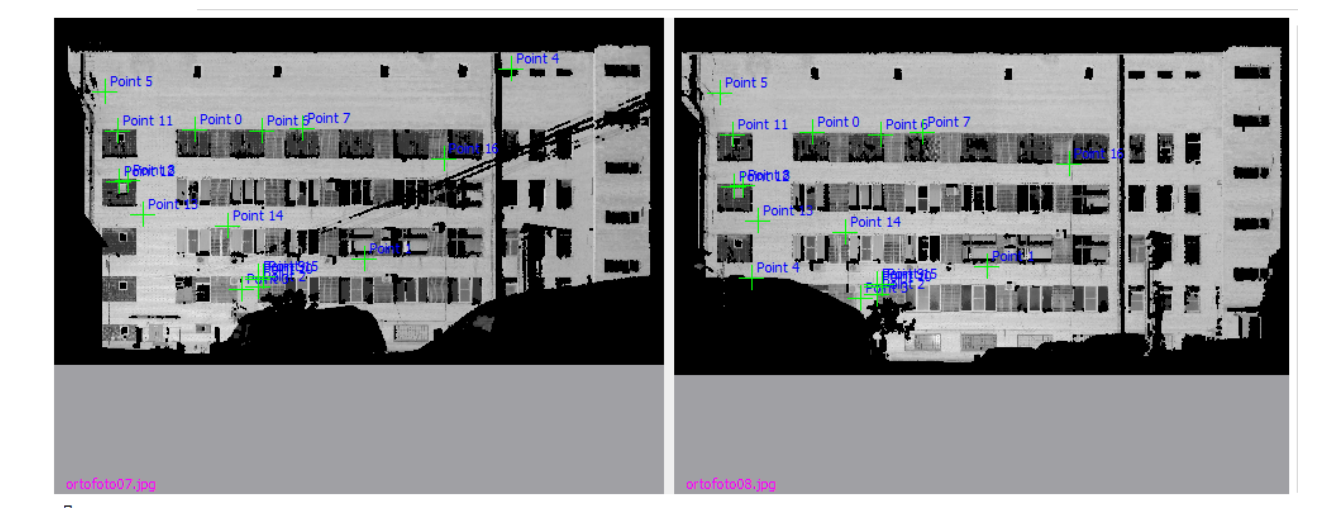

FARO Scan: 007 – 009

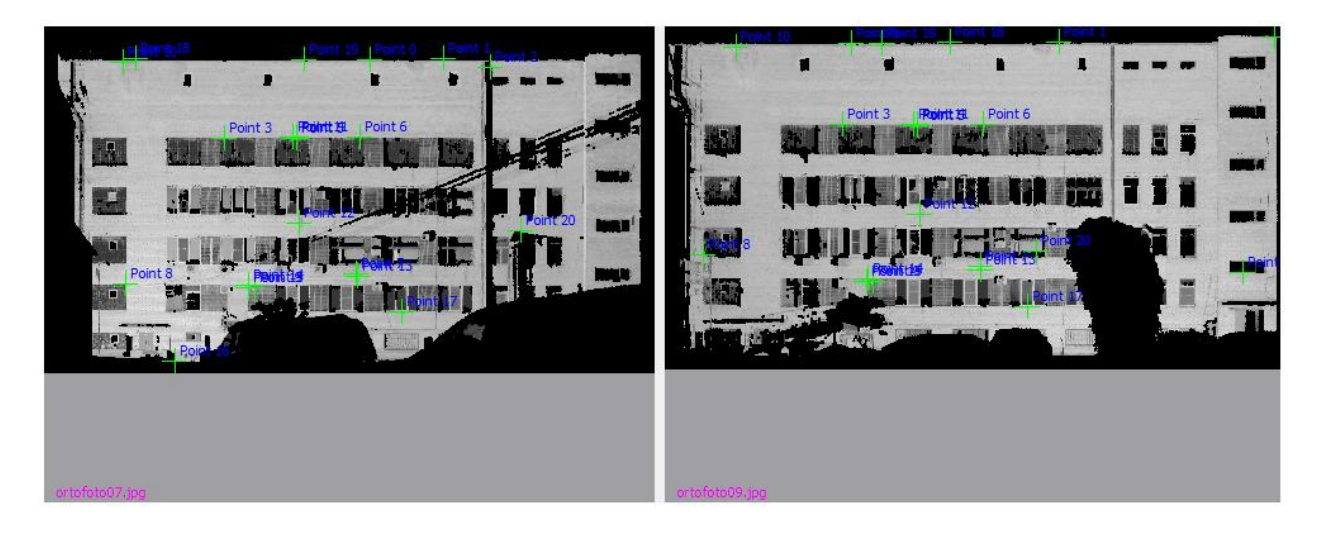

FARO Scan: 007 – 010

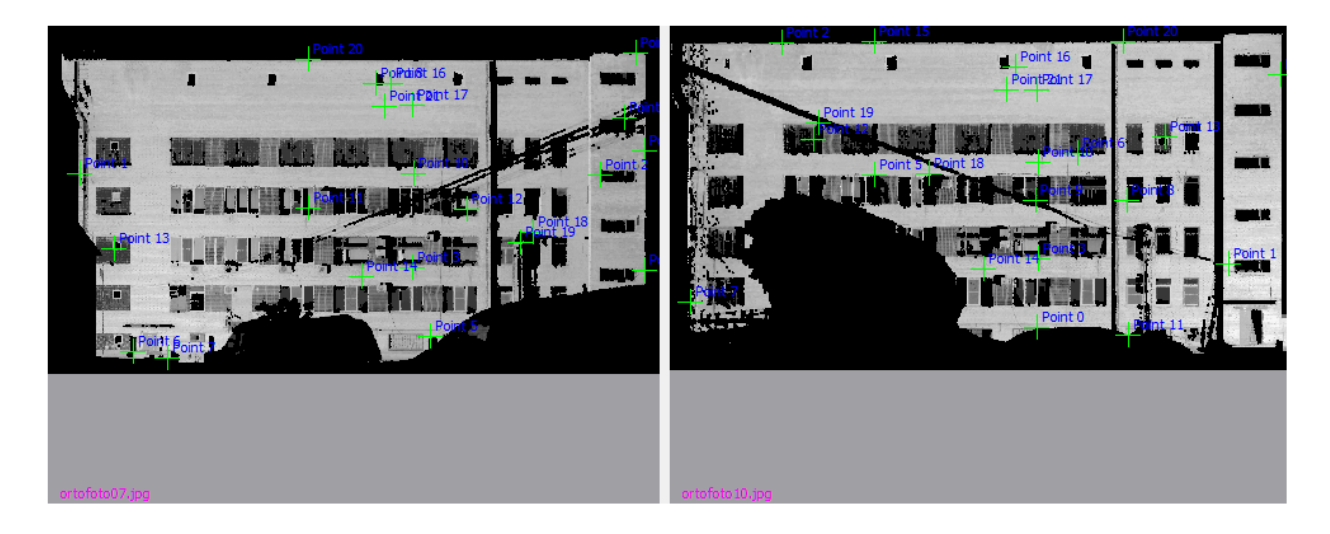

8 линия Васильевского острова, дом 73:

FARO Scan: 020 – 021

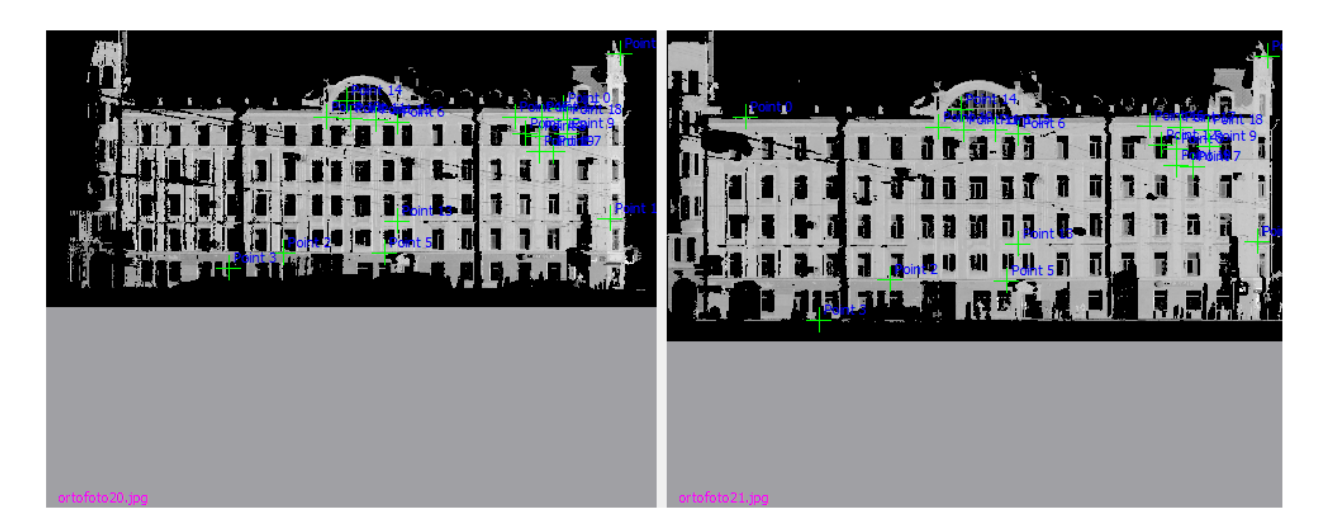

Внутренние помещения:

Васильевский остров, Кадетская линия, дом 3

1et kadets: 065 - 066

Потолок:

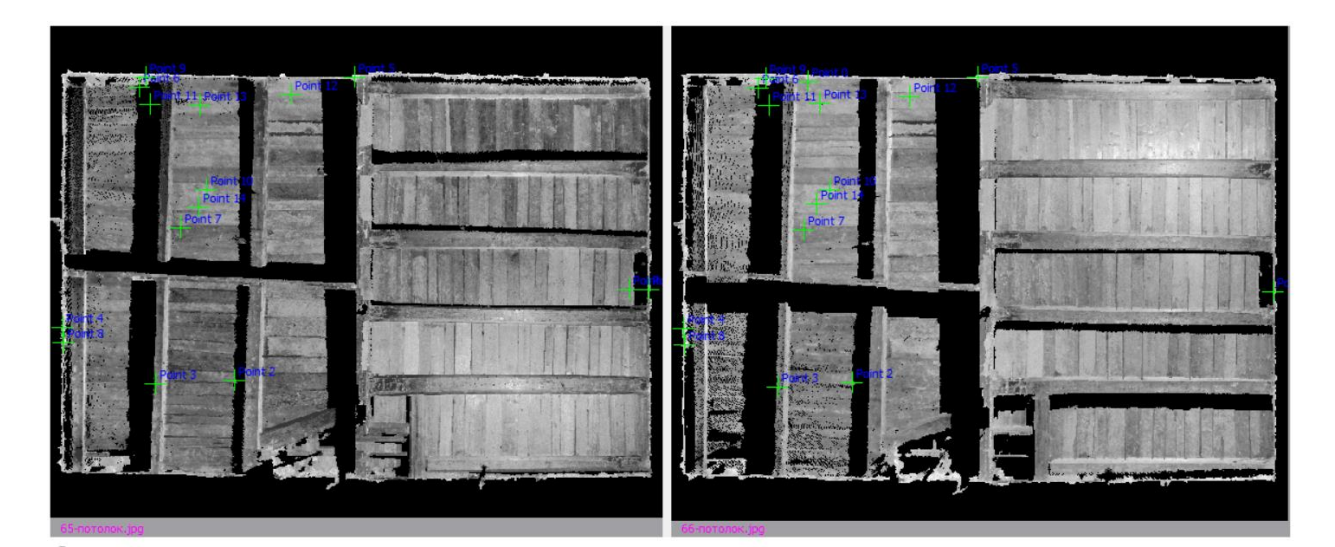

Стена с разным расстоянием до сканера:

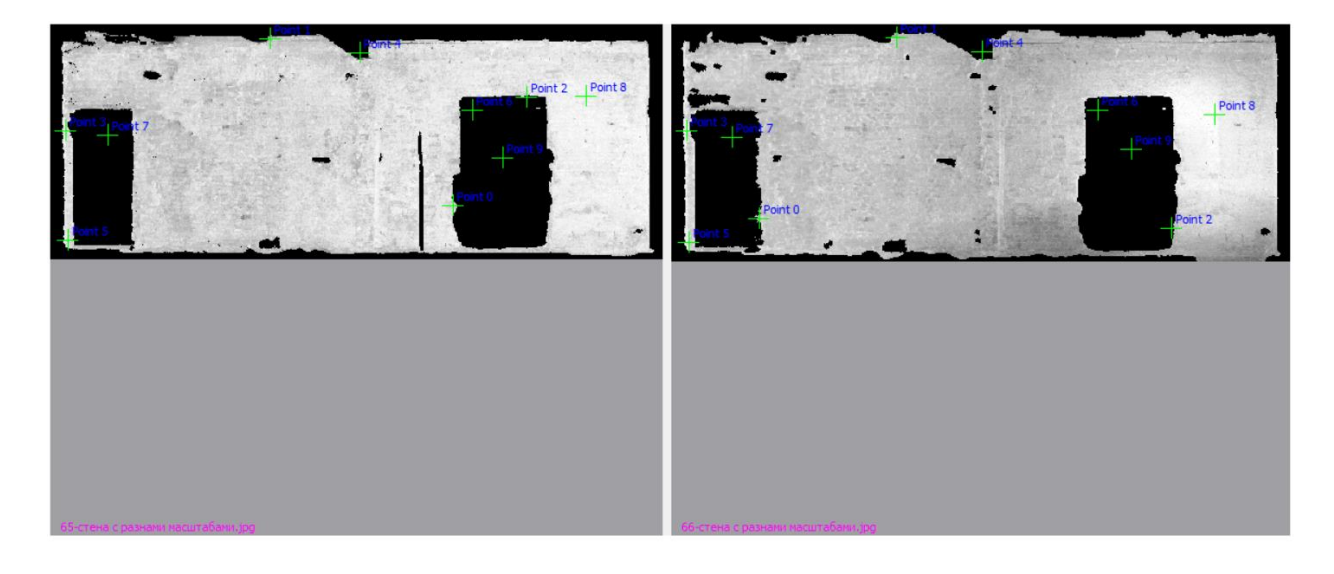

Стена с одинаковым расстоянием до сканера:

<span id="page-34-0"></span>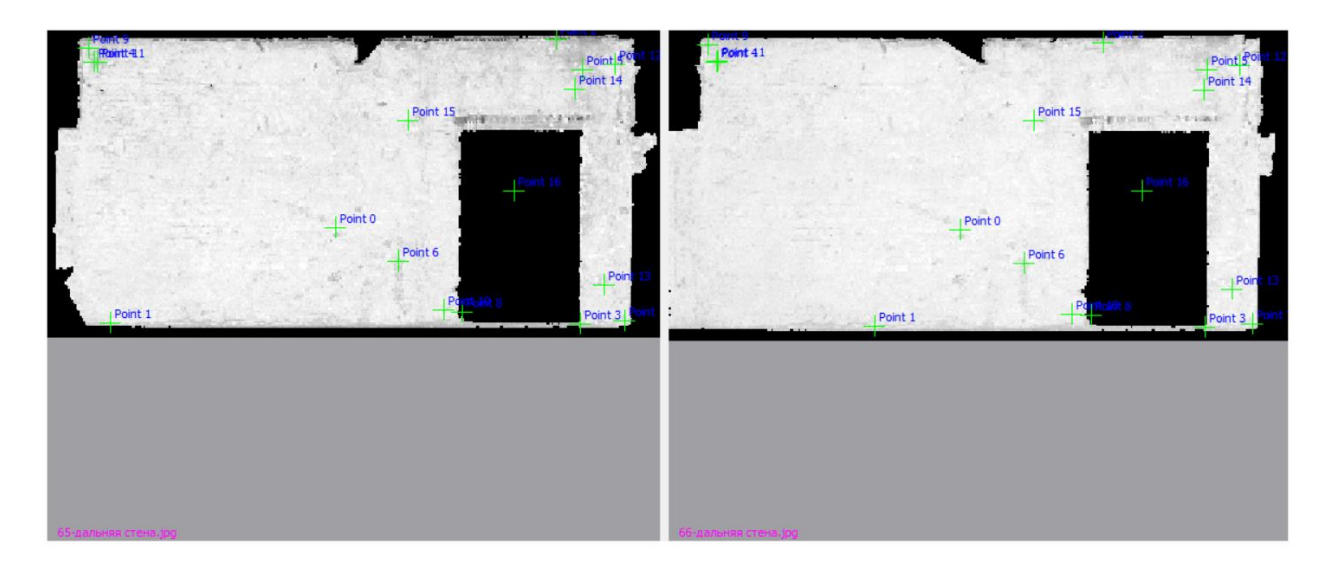

# **Приложение 3** Общие точки на развертках, найденные в программе SIFT

Фасады зданий:

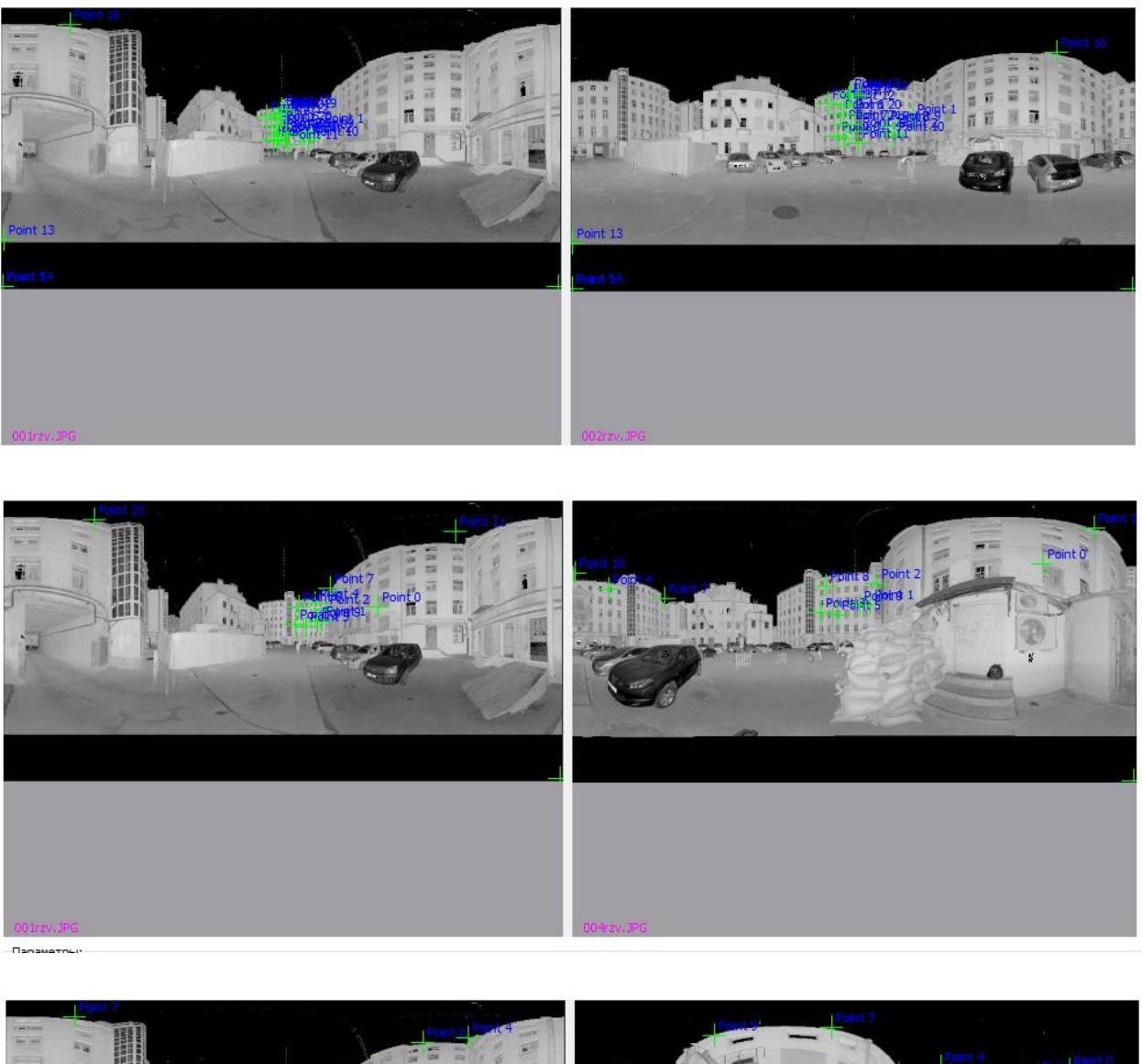

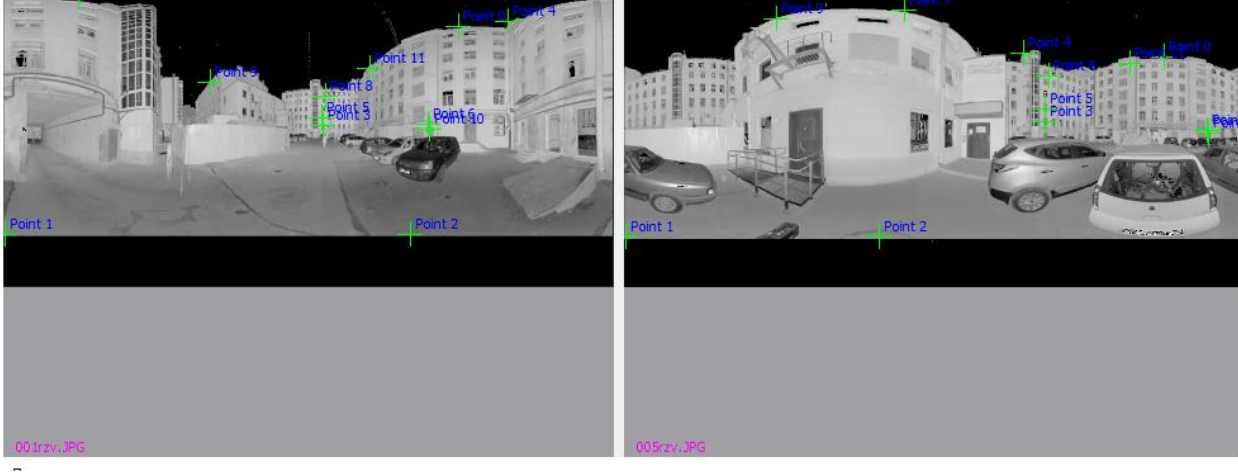

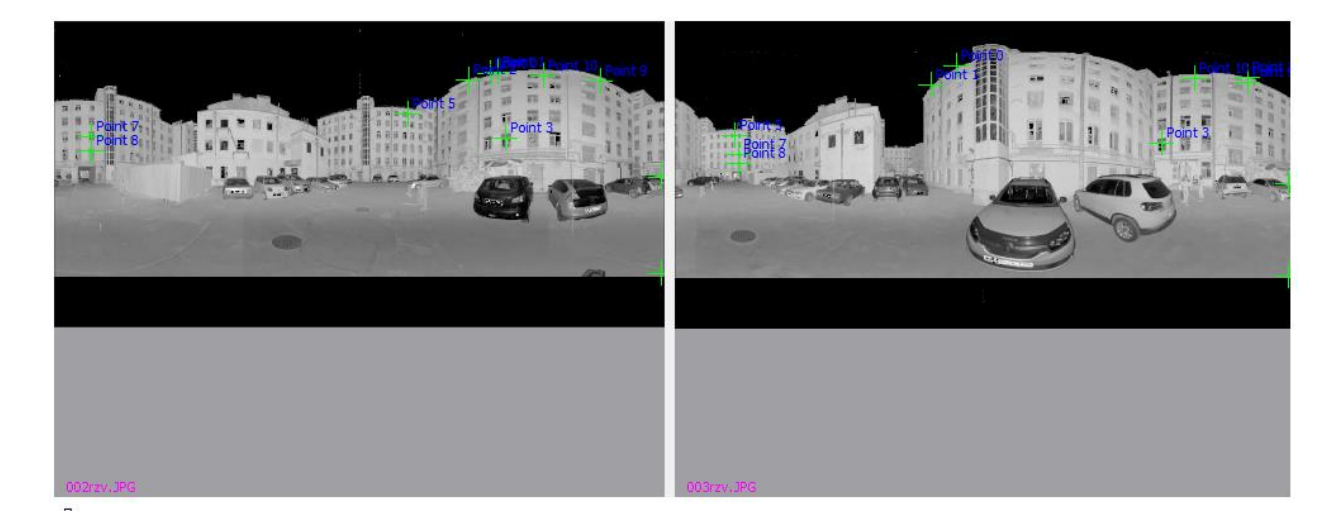

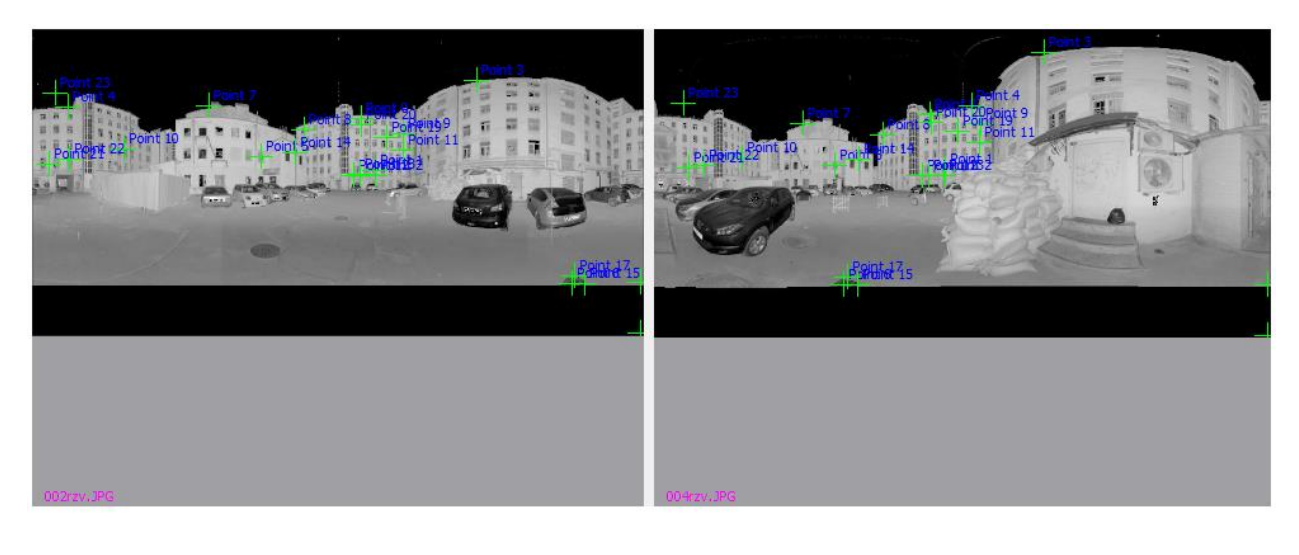

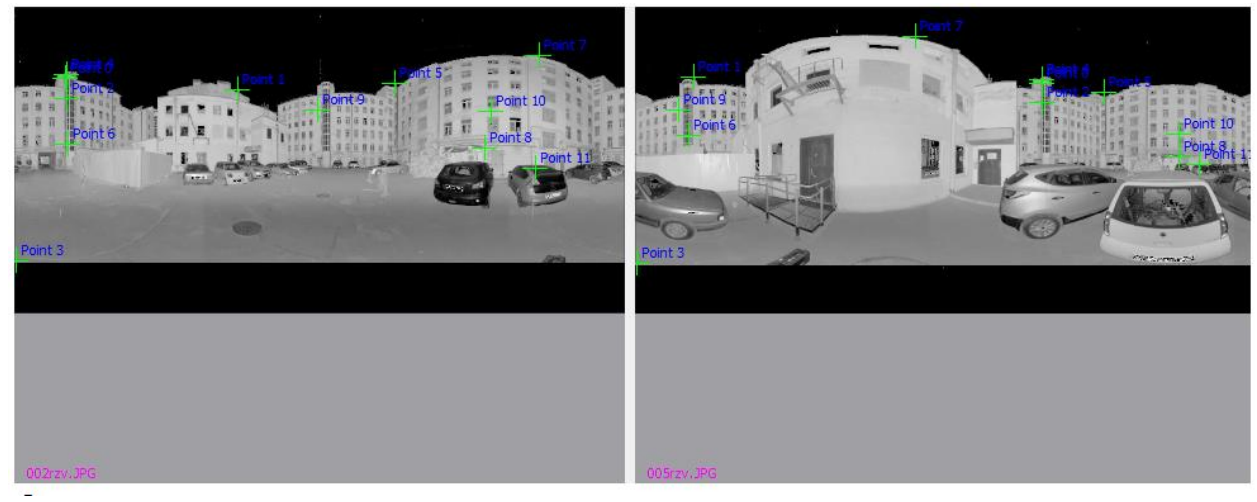

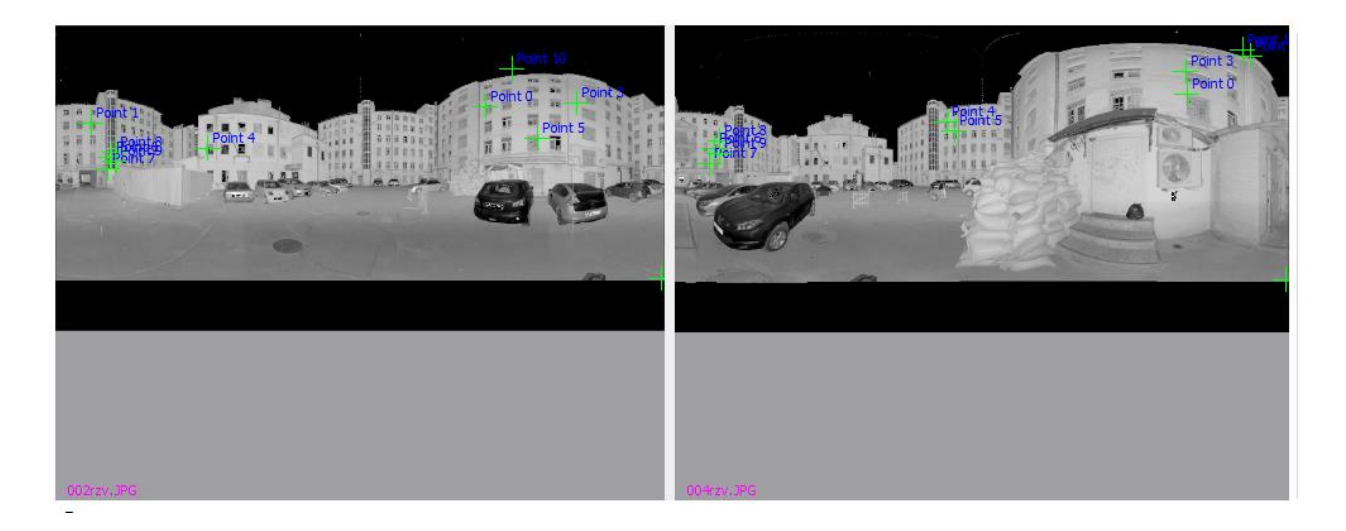

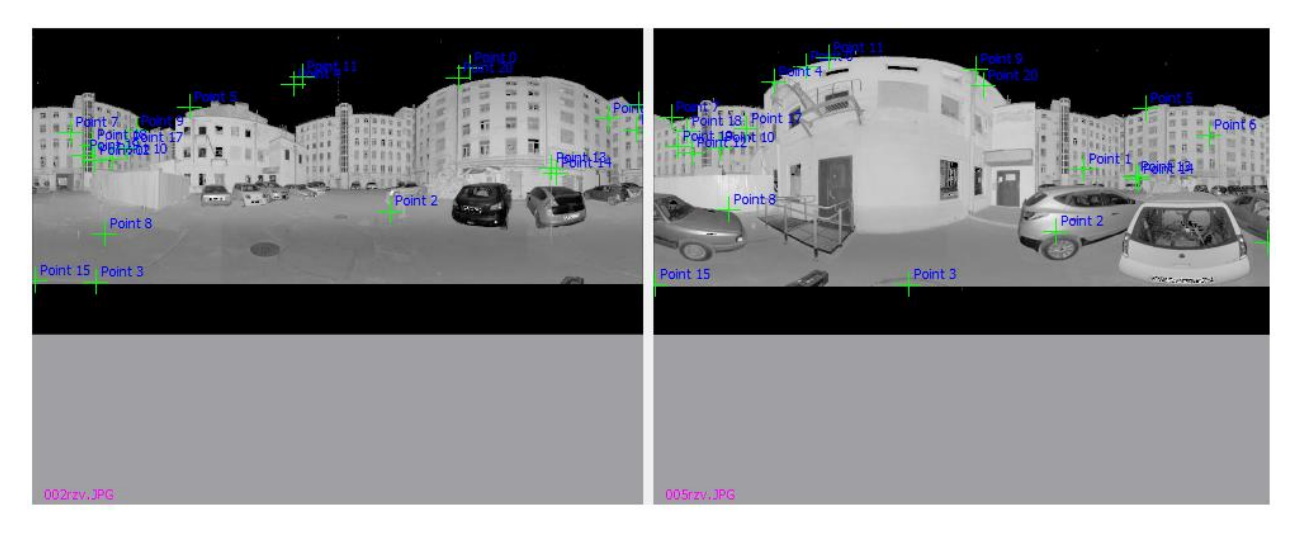

8 линия Васильевского острова, дом 73:

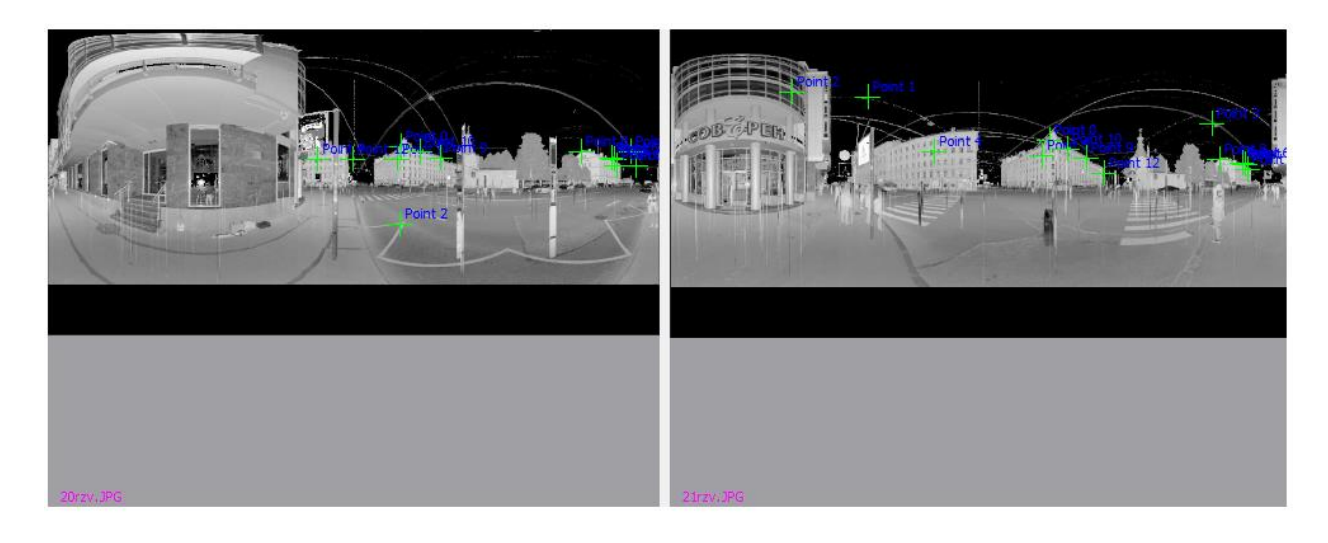

Старо-Петергофский проспект, дом 44:

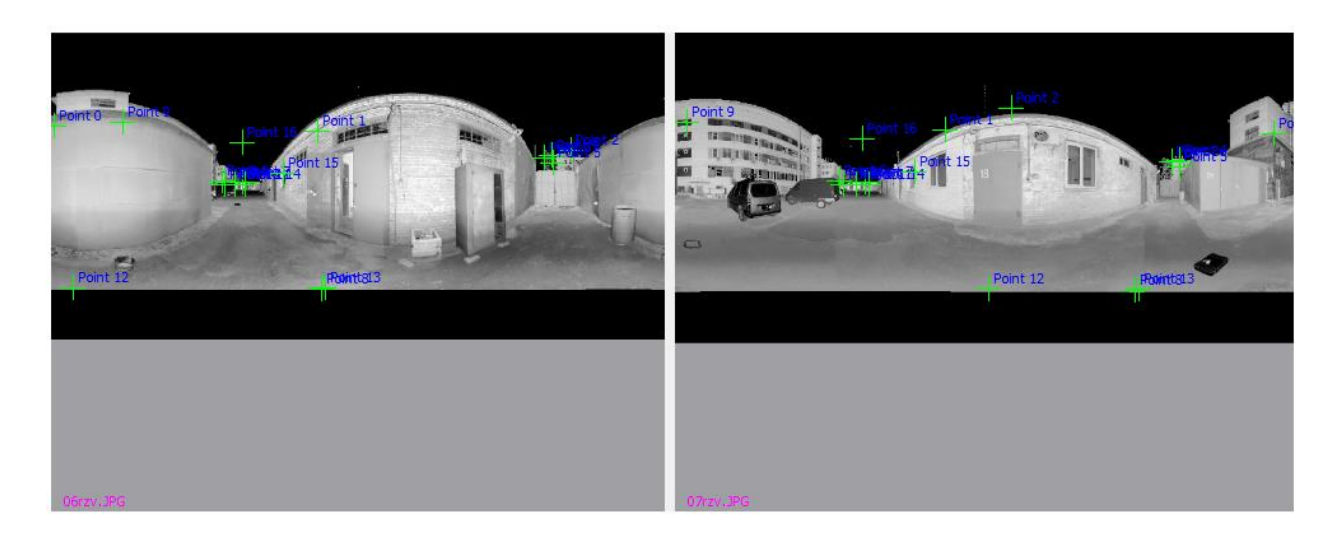